# **EpiG Berechnungstool**

auf Basis der Verordnung des Bundesministers für Soziales, Gesundheit, Pflege und Konsumentenschutz über nähere Vorgaben zur Berechnung der Höhe der Vergütung des Verdienstentgangs für selbständig erwerbstätige Personen und Unternehmungen nach Epidemiegesetz 1950 (EpG 1950-Berechnungs-Verordnung), BGBl. II Nr. 329/2020.

**HINWEIS**: Bitte speichern Sie das Dokument vorab auf ihrem lokalen Rechner um mit der Bearbeitung zu beginnen. Um die passende Berechnung durchzuführen wählen sie bitte auf Seite 8 die auf Sie zutreffende Variante.

**Zum Antrag bei der Bezirksverwaltungsbehörde/Magistrat:**

#### **GZ/Zahl/Kennzeichen:**

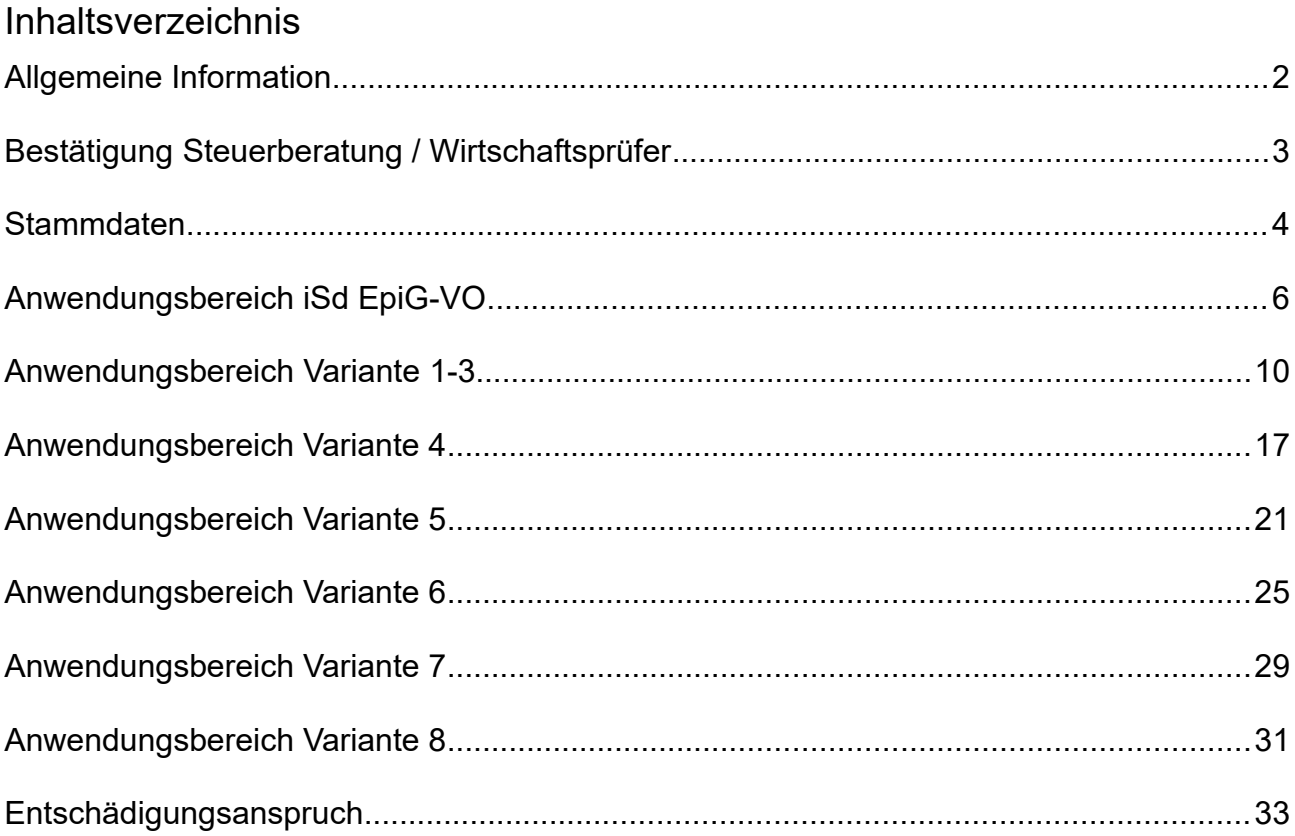

## <span id="page-1-0"></span>**Allgemeine Information**

#### **Vorgehensweise der Befüllung des Berechnungsformulars**

gemäß § 6 Abs 1 EpiG-Berechnungsverordnung

- Jede der nachfolgend zu befüllenden Abschnitte umfasst sowohl einen Ausfüllhinweis (mit der Überschrift "Ausfüllhinweis") als auch den vom Antragsteller zu befüllenden Teil des Berechnungsformulars (mit der Überschrift "Berechnungsformular").
- Im Ausfüllhinweis der jeweiligen Abschnitte sind die einzelnen für die Befüllung des Berechnungsformulars notwendigen Schritte angeführt.
- Seitens des Antragstellers sind ausschließlich die interaktiven Felder zu befüllen. Diese Informationen stellen die notwendige Datengrundlage dar, um den Entschädigungsanspruch auf Verdienstentgang im Sinne der EpiG-Berechnungsverordnung ermitteln zu können.
- Die für die Ermittlung des Entschädigungsanspruchs notwendigen Informationen sind im Berechnungsformular zusätzlich durch die Abkürzung "Pos" für Position gekennzeichnet.
- Sämtliche mit der Abkürzung "Pos" gekennzeichneten Felder besitzen eine eigenständige Referenzziffer. Die Zuordnung der Referenzziffern zu den einzelnen für die Ermittlung des Entschädigungsanspruchs notwendigen Informationen kann unmittelbar aus dem Ausfüllhinweis des jeweiligen Abschnittes abgeleitet werden.
- Stellen Sie bei der Befüllung des Berechnungstools sicher, dass Sie den Inhalt der Dropdown-Felder eindeutig nachvollziehen können.
- Bitte beginnen Sie mit der Befüllung des Abschnittes "Stammdaten".

EpiG Berechnungstool – Bestätigung Steuerberatung / Wirtschaftsprüfer

## <span id="page-2-0"></span>**Bestätigung Steuerberatung / Wirtschaftsprüfer**

Professionist im Sinne des § 6 Abs 2 EpG-Berechnungs-VO:

Die Steuerberatung/Wirtschaftsprüfung bestätigt die Vollständigkeit und Richtigkeit der Angaben des gegenständlichen Antrages.

……………………………………………………………………...

Firmenstempel und Unterfertigung durch Steuerberatung/Wirtschaftsprüfung oder elektronische Signatur.

## <span id="page-3-0"></span>**Stammdaten**

#### **Ausfüllhinweis**

•

- Bitte befüllen Sie alle Felder mit Ihren Stammdaten (Position 1-11).
- Bitte geben Sie in der Position 8 den gemäß § 6 Abs 2 EpiG-Berechnungsverordnung zur Bestätigung der Richtigkeit konsultierten Steuerberater, Wirtschaftsprüfer oder Bilanzbuchhalter an. Für die vorgesehene Angabe genügt die Firmenbezeichnung des ausgewählten Professionisten. Bei Anwendung von Variante 8 kann diese Angabe entfallen.
- Bitte geben Sie in den Positionen 9-11 die Höhe der Umsatzerlöse sowie des EBITDA für die letzten beiden dem Jahr der Erwerbsbehinderung vorangegangenen Wirtschaftsjahre an. Das Wirtschaftsjahr können Sie durch das hierfür vorgesehene Dropdown-Feld auswählen (Pos. 9). Bei Anwendung von Variante 8 kann diese Angabe entfallen.
- Bitte bestätigen Sie im vorgesehenen Kontrollkästchen mit "Ja" oder "Nein", ob Sie bereits für den der Erwerbsbehinderung unterliegenden Zeitraum AMS-Kurzarbeitsbeitshilfe für Ihre Arbeitnehmerinnen und Arbeitnehmer beantragt haben (Position 12).
	- Bitte bestätigen Sie das Kontrollkästchen (Position 12) mit Ja oder Nein, bevor Sie mit der Befüllung des nächsten Abschnitts fortfahren.

### EpiG Berechnungstool – Stammdaten

## **Berechnungsformular**

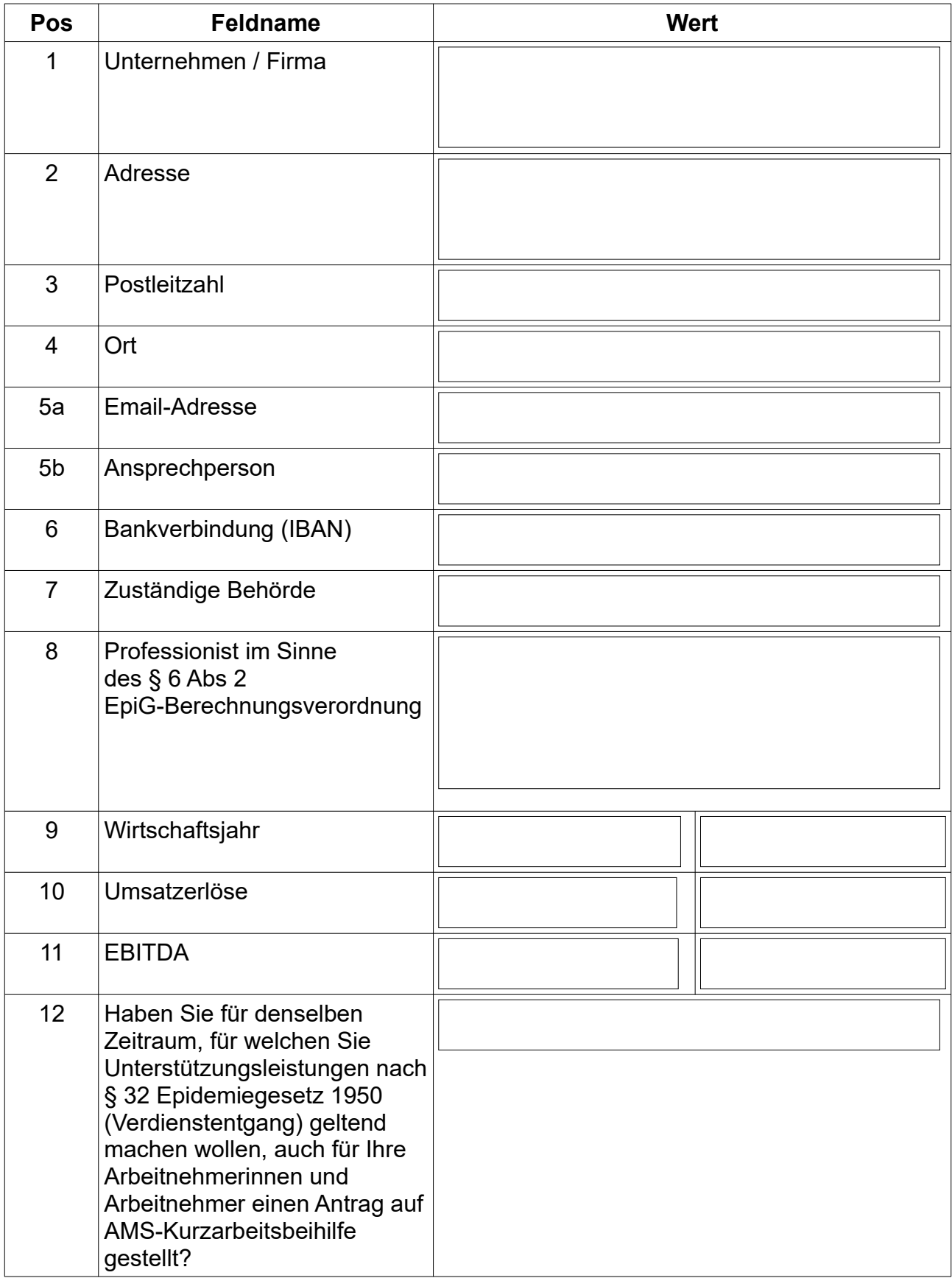

## <span id="page-5-0"></span>**Anwendungsbereich iSd EpiG-VO**

#### **Ausfüllhinweis**

- Bitte wählen Sie den Ihren Umständen nach in Frage kommenden Anwendungsbereich im Sinne der EpiG-Berechnungsverordnung aus (Variante 1-8).
- Bitte bestätigen Sie den für Sie in Frage kommenden Anwendungsbereich zur Ermittlung des Verdienstentgangs im Sinne der EpiG-Berechnungsverordnung durch das hierfür vorgesehene Dropdown-Feld (Position 1).
- Bitte tragen Sie die Anzahl der von der Erwerbsbehinderung betroffenen Kalendertage in das hierfür vorgesehene Feld ein (Position 2).
- Bitte geben Sie bekannt, ob eine planmäßig oder behördlich gemäß § 32 Abs 1 Z 1, 3 oder 5 EpiG verfügte Niederlegung des Betriebs iSd § 3 Abs 5, § 4 Abs 1 EpiG-Berechnungsverordnung erfolgt ist (Pos. 3). Bitte begründen Sie ausführlich die Umstände und Tatsachen, die zu einer solchen Niederlegung des Betriebs in den gegenständlichen Zeiträumen resultieren und in weiterer Folge bei der Berechnung des Verdienstentgangs herausgerechnet werden (Pos. 4). Hinsichtlich der korrekten Vorgehensweise finden Sie eine detaillierte Anleitung in der Unterlage "Beispiele zum Berechnungsformular im Sinne der EpiG-Berechnungsverordnung".
- Bitte begründen Sie ausführlich die Umstände und Tatsachen, die zur Auswahl einer der unter den Varianten 4-8 aufgelisteten Anwendungsbereiche zur Ermittlung des Verdienstentgangs im Sinne der EpiG-Berechnungsverordnung geführt haben. Bitte tragen Sie Ihre Erläuterung in den hierfür vorgesehenen Bereich ein (Position 4).
- Bitte fahren Sie mit der Befüllung des nächsten Abschnittes (Anwendungsbereich iSd EpG-VO) fort.

## **Berechnungsformular**

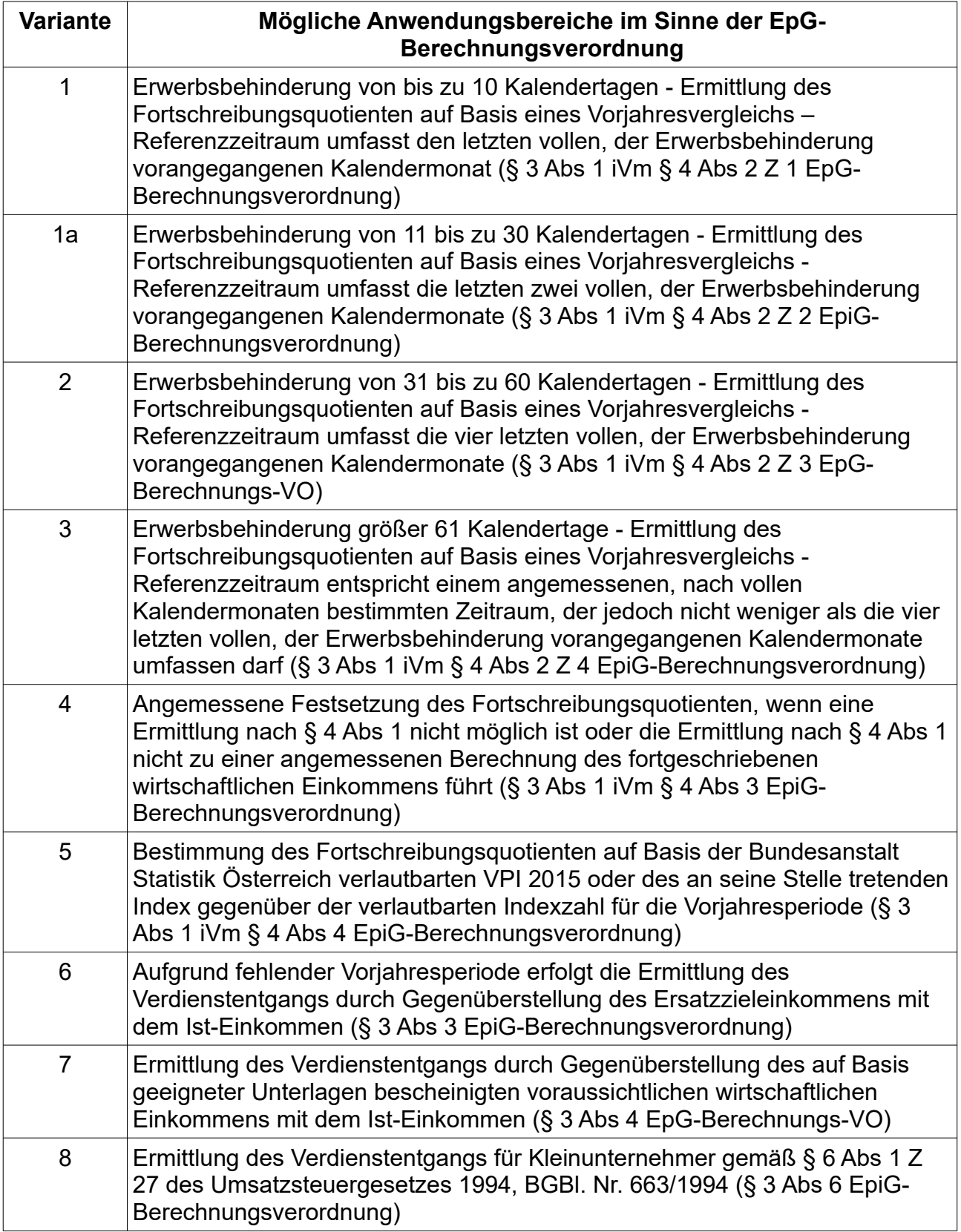

## EpiG Berechnungstool – Anwendungsbereich iSd EpiG-VO

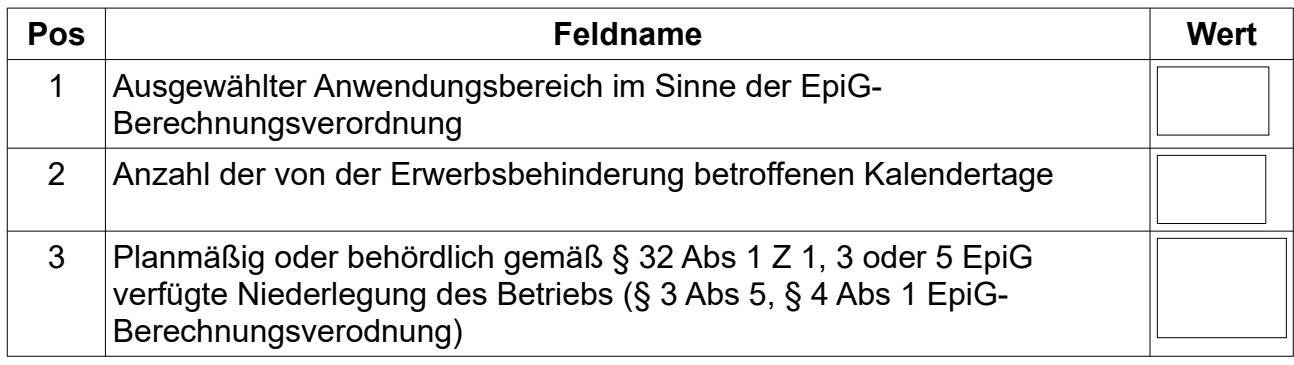

### EpiG Berechnungstool – Anwendungsbereich iSd EpiG-VO

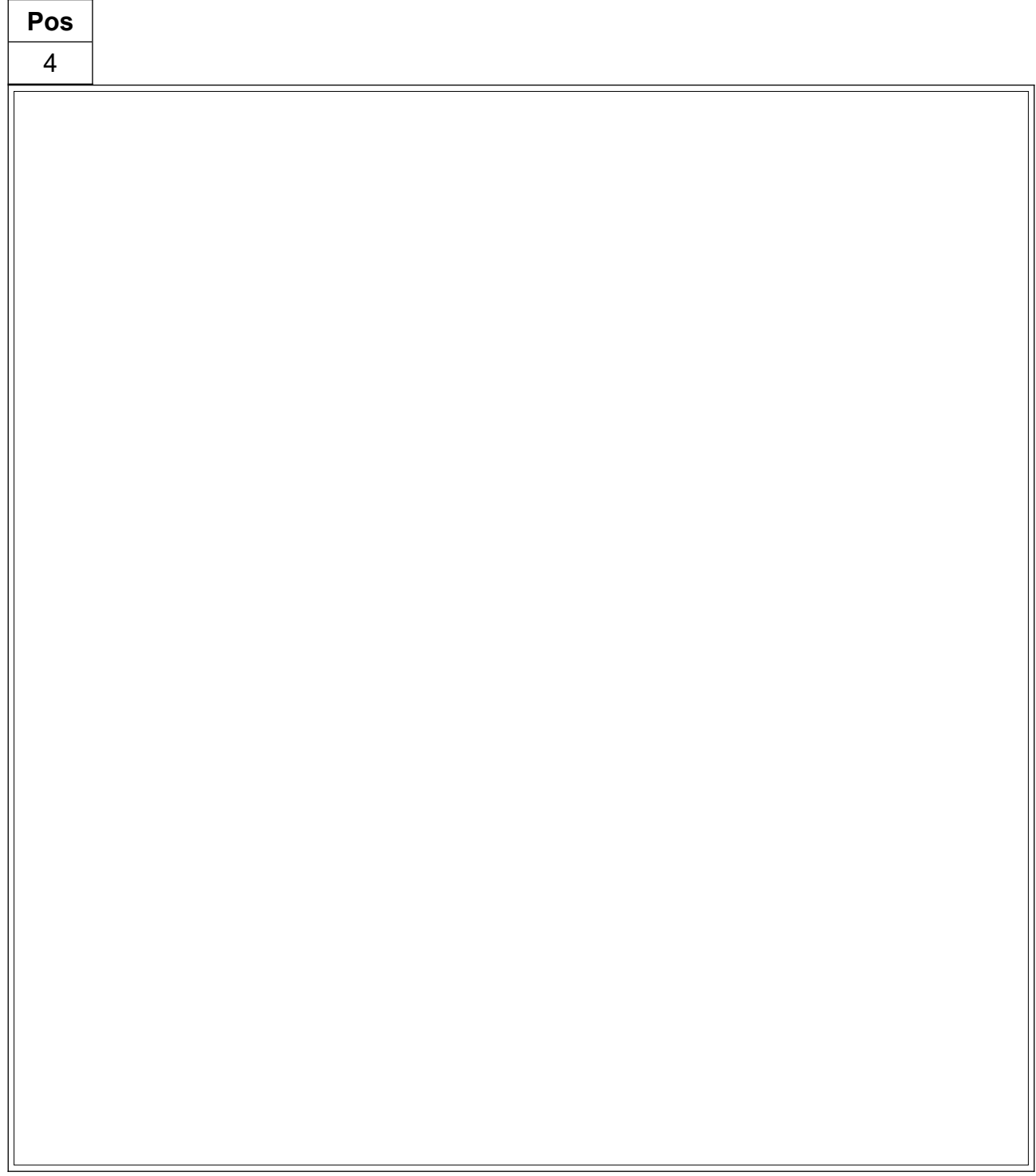

## <span id="page-9-0"></span>**Anwendungsbereich Variante 1-3**

### **Ausfüllhinweis**

- Bitte bestimmen Sie zunächst den von der Erwerbsbehinderung betroffenen Zeitraum durch Auswahl der (des) entsprechenden Kalendermonate (Kalendermonats), in welche (welchem) der Beginn und das Ende der Erwerbsbehinderung hineinfallen. Verwenden Sie bitte für die Auswahl des (der) Kalendermonats (Kalendermonate) die hierfür vorgesehenen Dropdown-Felder (Position 1-2).
- Bitte tragen Sie in den Positionen 3-7 die aus Ihrer Datengrundlage bzw Ihren Aufzeichnungen ableitbaren Bestandteile zur Ermittlung des EBITDA ein. Die Bestimmung der einzelnen Bestandteile des EBITDA hat im Sinne der in der Anlage A zur EpiG-Berechnungsverordnung vorgesehenen Berechnungslogik zu erfolgen. Das in der Position 8 ermittelte Ergebnis entspricht dem Ist-Einkommen des von der Erwerbsbehinderung betroffenen Zeitraums.
- Bitte bestimmen Sie den Zeitraum des vorangegangenen Kalenderjahres, welcher dem Zeitraum entspricht, in welchem die Erwerbsbehinderung zur Gänze oder zum Teil angedauert hat. Verwenden Sie bitte hierfür die vorgesehenen Dropdown-Felder (Position 9-10).
- Bitte tragen Sie in den Positionen 11-15 die aus Ihrer Datengrundlage bzw Ihren Aufzeichnungen ableitbaren Bestandteile zur Ermittlung des EBITDA ein. Die Bestimmung der einzelnen Bestandteile des EBITDA hat im Sinne der in der Anlage A zur EpiG-Berechnungsverordnung vorgesehenen Berechnungslogik zu erfolgen. Das in der Position 16 ermittelte Ergebnis entspricht somit dem um außergewöhnliche bzw nicht regelmäßige Erträge und Aufwendungen bereinigten Einkommen in jenem Zeitraum, der dem Zeitraum der Erwerbsbehinderung im vorangegangenen Kalenderjahr entspricht.
- Bitte bestimmen Sie den nach § 4 Abs 2 EpiG-Berechnungsverordnung maßgeblichen Referenzzeitraum für die Ermittlung des Fortschreibungsquotienten durch Auswahl der (des) vollen der Erwerbsbehinderung vorangegangenen Kalendermonate (Kalendermonats). Verwenden Sie bitte hierfür die Dropdown-Felder (Position 17-18).

- Bitte tragen Sie in den Positionen 19-23 die aus Ihrer Datengrundlage bzw Ihren Aufzeichnungen ableitbaren Bestandteile zur Ermittlung des EBITDA ein. Die Bestimmung der einzelnen Bestandteile des EBITDA hat im Sinne der in der Anlage A zur EpiG-Berechnungsverordnung vorgesehenen Berechnungslogik zu erfolgen. Das in der Position 24 ermittelte Ergebnis entspricht somit dem um außergewöhnliche bzw nicht regelmäßige Erträge und Aufwendungen bereinigten Einkommen des Referenzzeitraums.
- Bitte wählen Sie in den Positionen 25-26 jenen Zeitraum aus, der dem Referenzzeitraum im vorangegangenen Kalenderjahr entspricht. Bestätigen Sie Ihre Auswahl durch die hierfür vorgesehenen Dropdown-Felder (Position 25-26).
- Bitte tragen Sie in den Positionen 27-31 die aus Ihrer Datengrundlage bzw Ihren Aufzeichnungen ableitbaren Bestandteile zur Ermittlung des EBITDA ein. Die Bestimmung der einzelnen Bestandteile des EBITDA hat im Sinne der in der Anlage A zur EpiG-Berechnungsverordnung vorgesehenen Berechnungslogik zu erfolgen. Das in der Position 32 ermittelte Ergebnis entspricht somit dem um außergewöhnliche bzw nicht regelmäßige Erträge und Aufwendungen bereinigten Einkommen in jenem Zeitraum, der dem Referenzzeitraum im vorangegangenen Kalenderjahr entspricht.
- Ist der auf Basis Ihrer Datengrundlage ermittelte Fortschreibungsquotient (siehe Position 33) höher als 110 von Hundert und überschreitet der errechnete Verdienstentgang den Betrag von 10.000,- Euro, bitten wir Sie um ausführliche Begründung der Umstände und Tatsachen, die zur Erhöhung des Einkommens im Referenzzeitraum gegenüber dem entsprechenden Zeitraum des vorangegangenen Jahres, geführt haben. Bitte tragen Sie Ihre Erläuterungen in den hierfür vorgesehenen Bereich ein (Position 34).
- Bitte fügen Sie diesem Antrag die gemäß § 6 Abs 4 EpiG-Berechnungsverordnung relevanten Unterlagen bei, auf Basis welcher die Höhe des ermittelten Fortschreibungsquotienten nachvollzogen werden kann.
- Hinsichtlich der korrekten Vorgehensweise bei der Befüllung des vorliegenden Berechnungsformulars finden Sie eine detaillierte Anleitung in der Unterlage "Beispiele zum Berechnungsformular im Sinne der EpG-Berechnungsverordnung".
- Bitte ermittlen Sie zunächst den auf Basis Ihrer Unterlagen ableitbaren vorläufigen<br>Verdienstentgang, bevor Sie mit der Befüllung des Tabellenblatts<br>Entschädigungsanspruch beginnen.<br>Seite 11 von 36 Verdienstentgang, bevor Sie mit der Befüllung des Tabellenblatts Entschädigungsanspruch beginnen.

### **Berechnungsformular**

Berechnung im Sinne von § 3 Abs 1 iVm § 4 Abs 2 EpiG-Berechnungsverordnung

### Datengrundlage für die Ermittlung des IST- und Zieleinkommens

Zeitraum der Erwerbsbehinderung

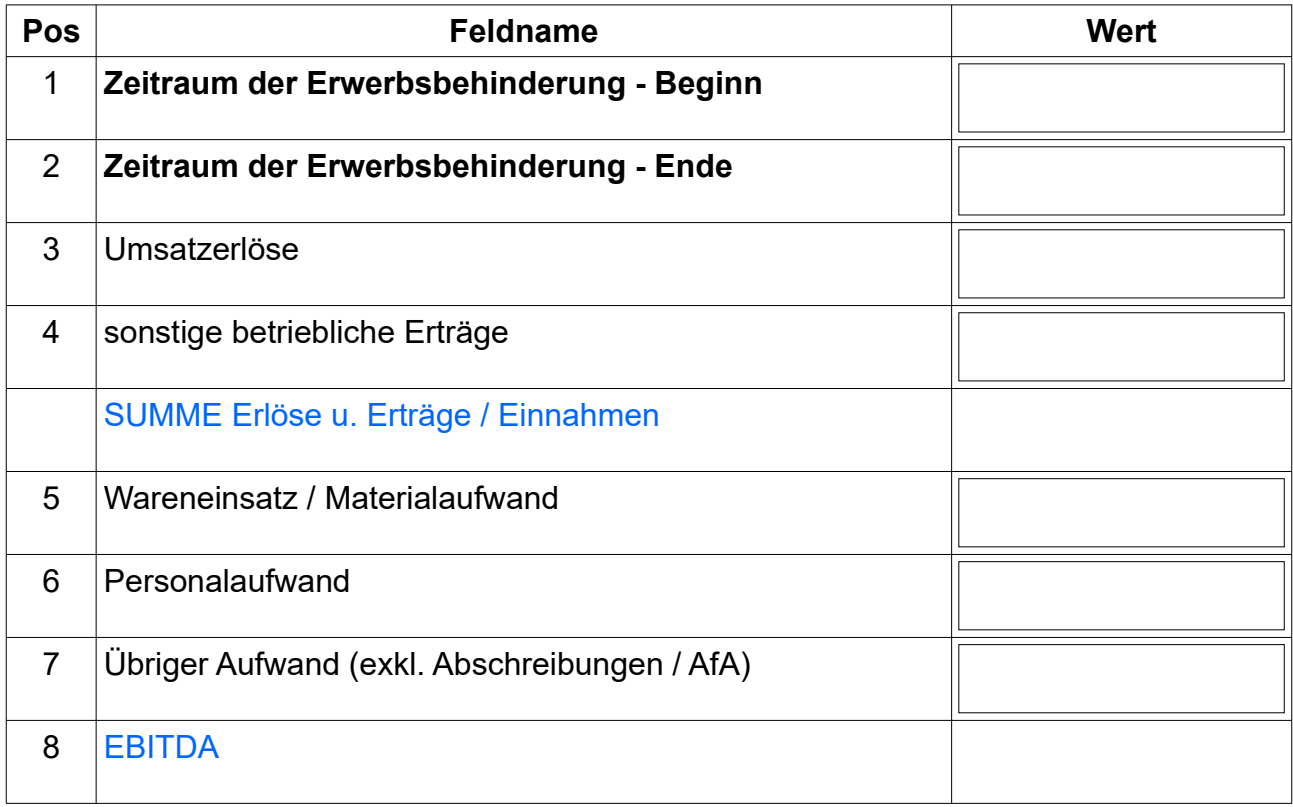

### Vorjahresperiode

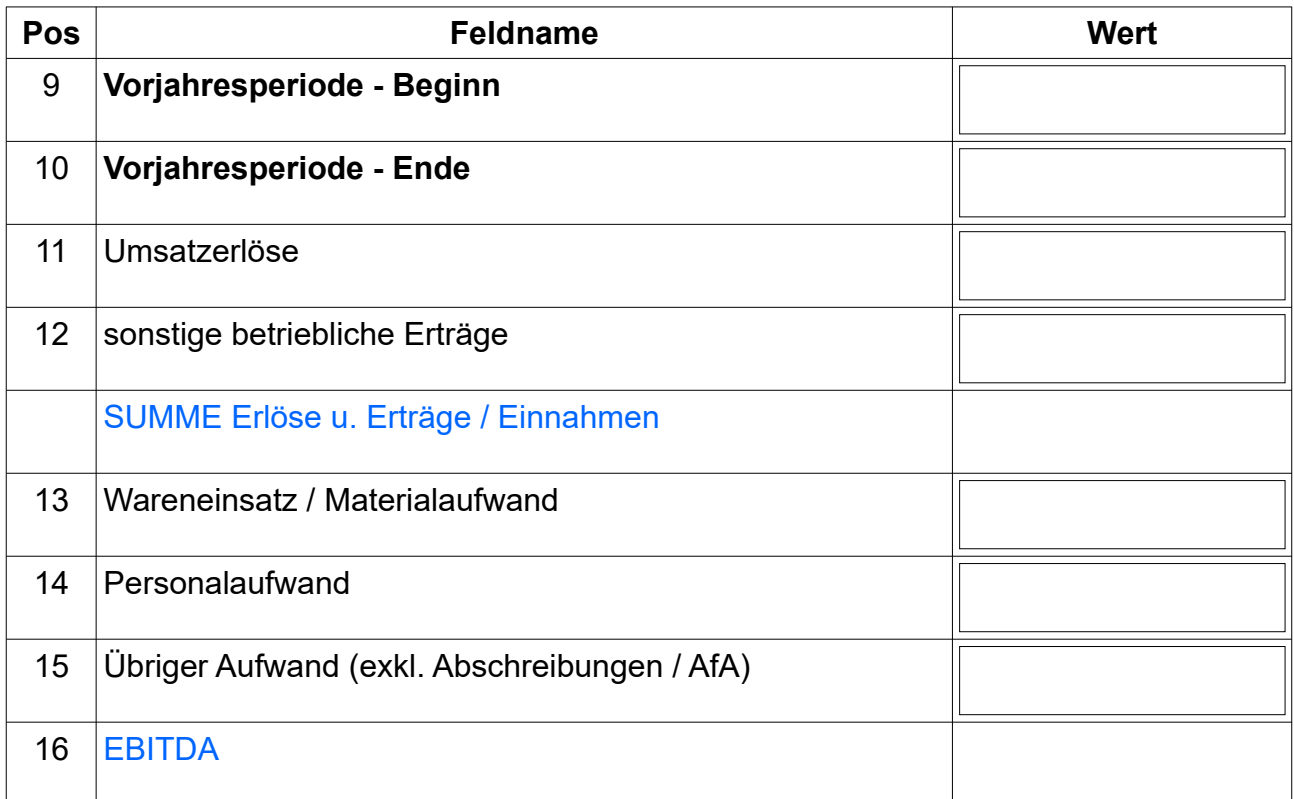

### Datengrundlage für die Ermittlung des Fortschreibungsquotienten

Referenzzeitraum

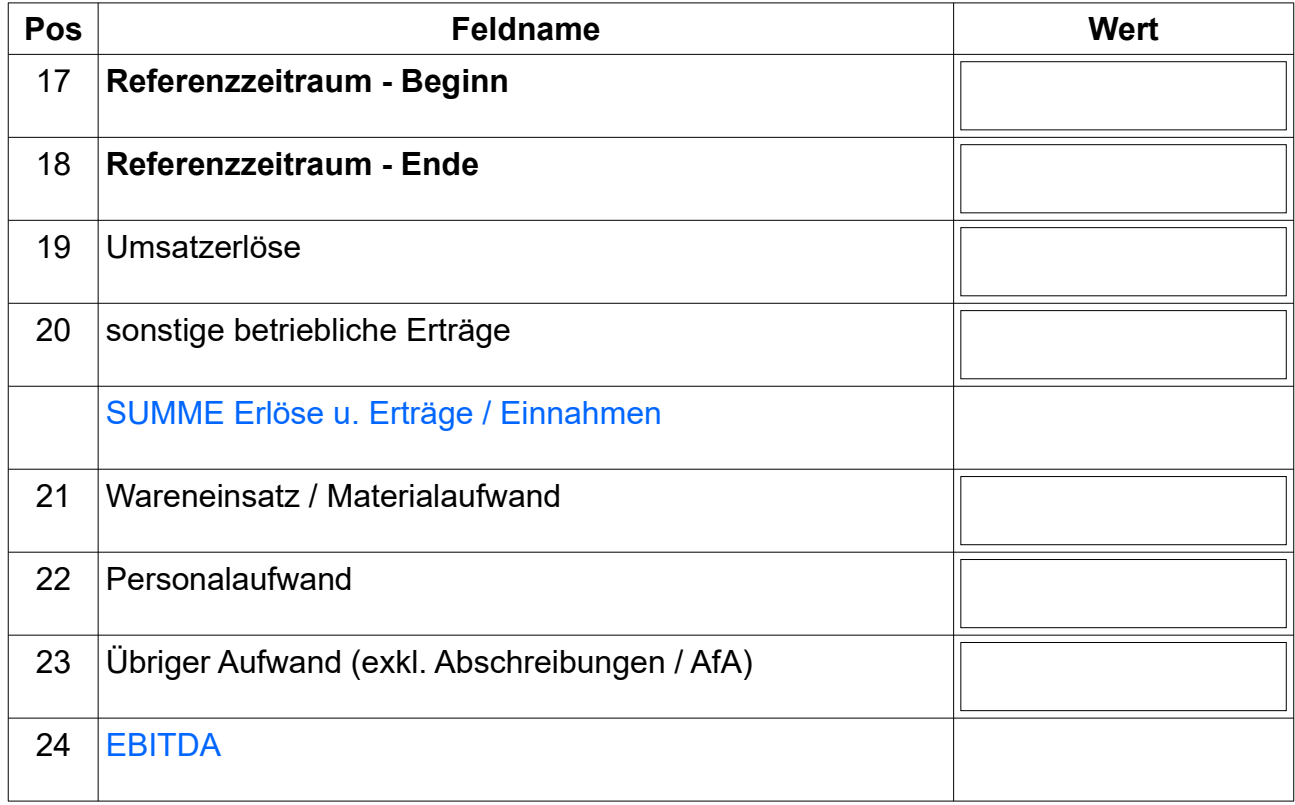

### Vorjahr zum Referenzzeitraum

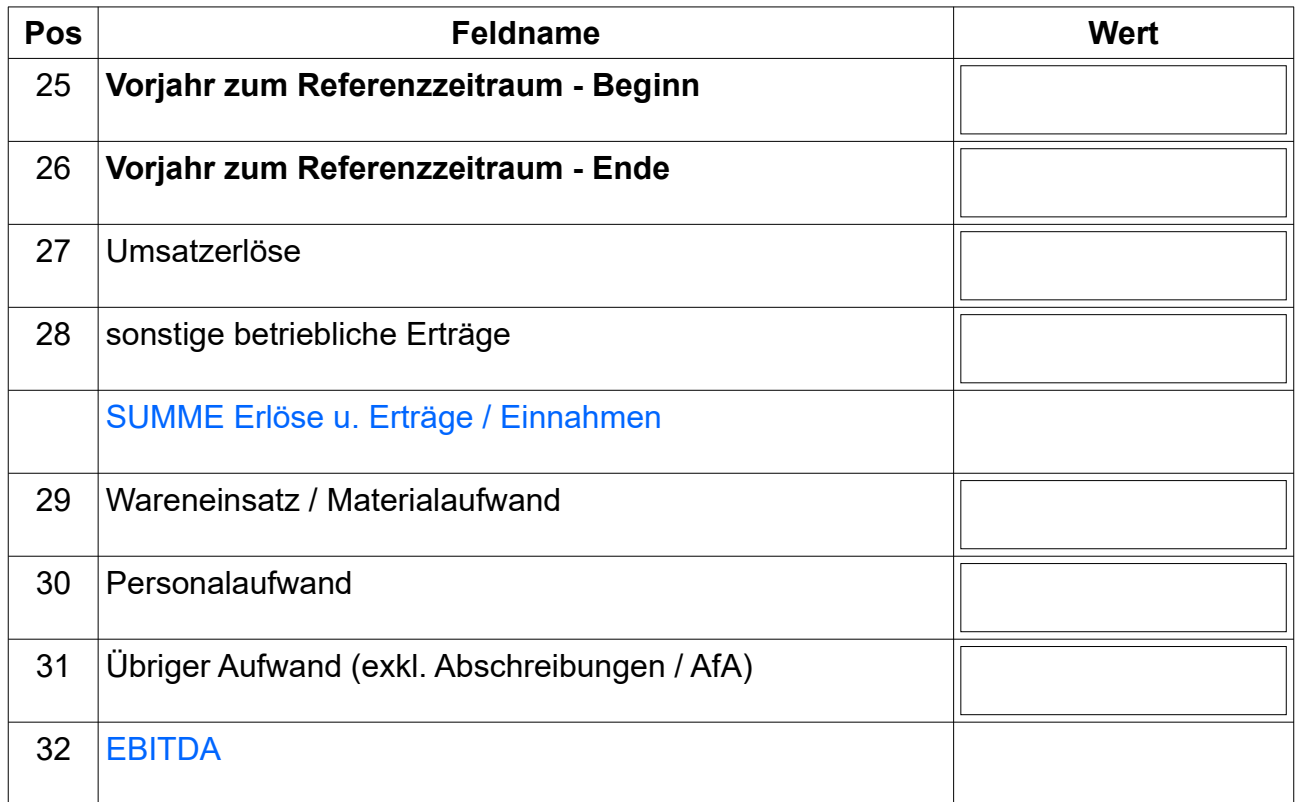

## Ergebnis

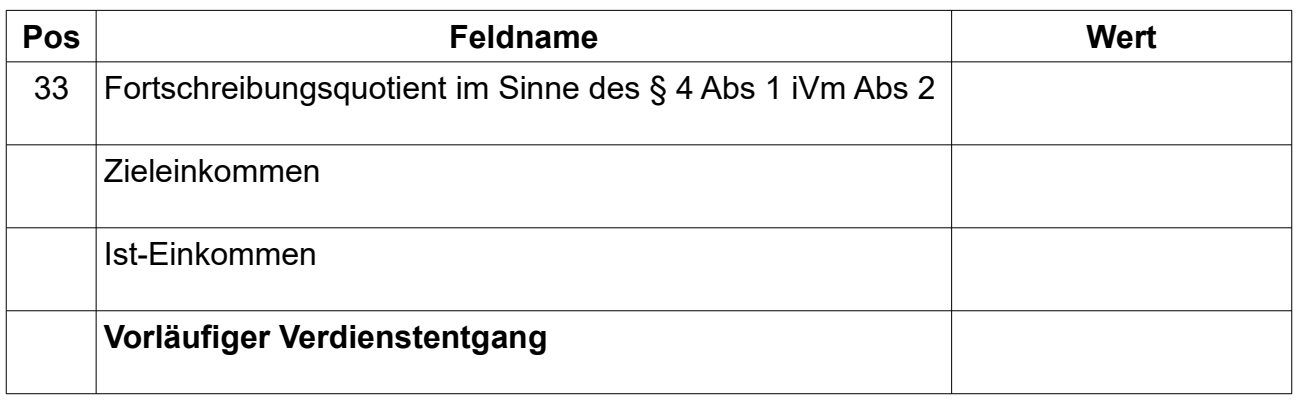

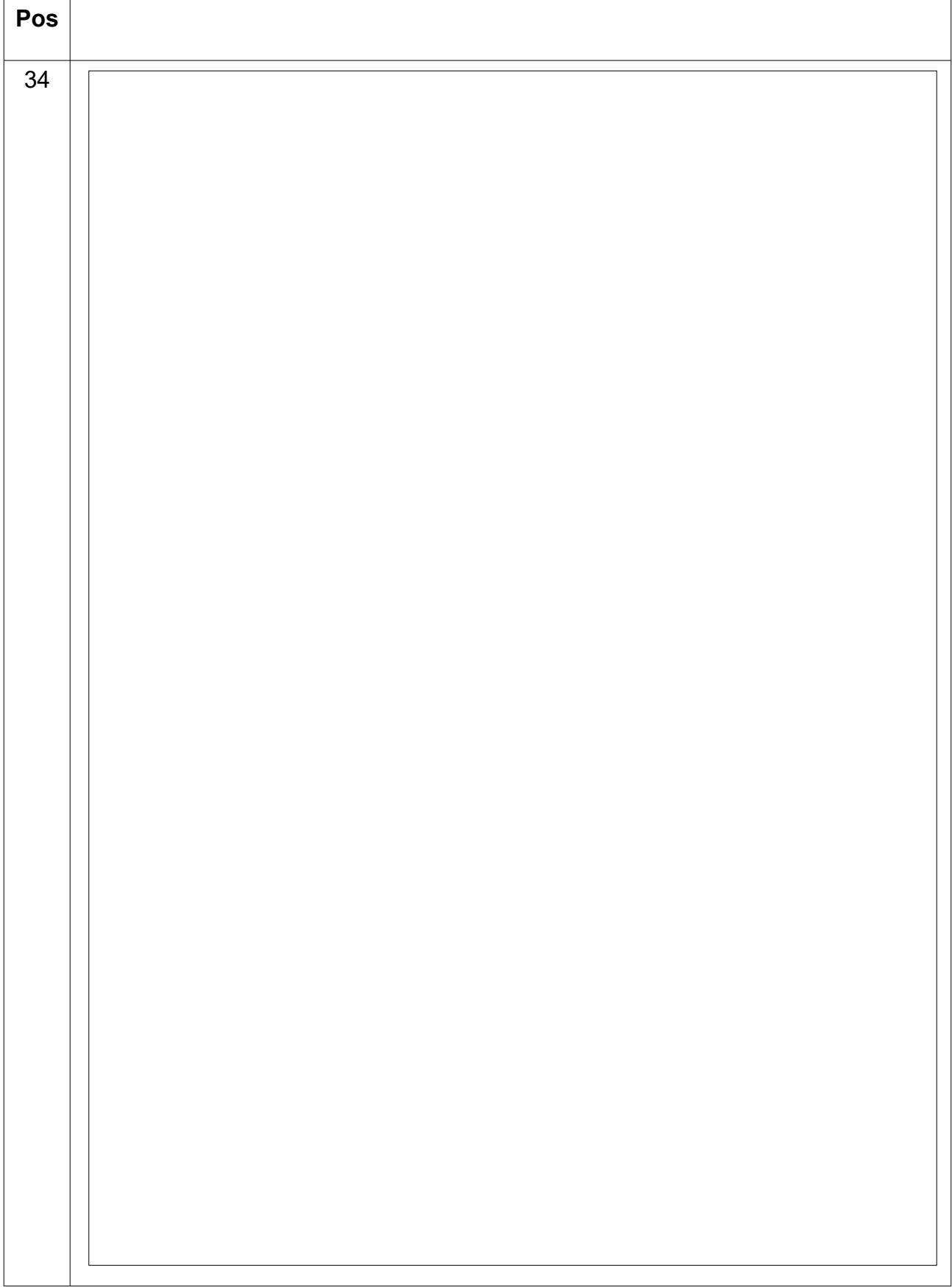

## <span id="page-16-0"></span>**Anwendungsbereich Variante 4**

#### **Ausfüllhinweis**

- Bitte bestimmen Sie zunächst den von der Erwerbsbehinderung betroffenen Zeitraum durch Auswahl der (des) entsprechenden Kalendermonate (Kalendermonats), in welche (welchem) der Beginn und das Ende der Erwerbsbehinderung hineinfallen. Verwenden Sie bitte für die Auswahl des (der) Kalendermonats (Kalendermonate) die hierfür vorgesehenen Dropdown-Felder (Position 1-2).
- Bitte tragen Sie in den Positionen 3-7 die aus Ihrer Datengrundlage bzw Ihren Aufzeichnungen ableitbaren Bestandteile zur Ermittlung des EBITDA ein. Die Bestimmung der einzelnen Bestandteile des EBITDA hat im Sinne der in der Anlage A zur EpiG-Berechnungsveordnung vorgesehenen Berechnungslogik zu erfolgen. Das in der Position 8 ermittelte Ergebnis entspricht dem Ist-Einkommen des von der Erwerbsbehinderung betroffenen Zeitraums.
- Bitte bestimmen Sie den Zeitraum des vorangegangenen Kalenderjahres, welcher dem Zeitraum entspricht, in welchem die Erwerbsbehinderung zur Gänze oder zum Teil angedauert hat. Verwenden Sie bitte hierfür die vorgesehenen Dropdown-Felder (Position 9-10).
- Bitte tragen Sie in den Positionen 11-15 die aus Ihrer Datengrundlage bzw Ihren Aufzeichnungen ableitbaren Bestandteile zur Ermittlung des EBITDA ein. Die Bestimmung der einzelnen Bestandteile des EBITDA hat im Sinne der in der Anlage A zur EpiG-Berechnungsverordnung vorgesehenen Berechnungslogik zu erfolgen. Das in der Position 16 ermittelte Ergebnis entspricht somit dem um außergewöhnliche bzw nicht regelmäßige Erträge und Aufwendungen bereinigten Einkommen in jenem Zeitraum, der dem Zeitraum der Erwerbsbehinderung im vorangegangenen Kalenderjahr entspricht.
- Bitte tragen Sie den gemäß § 4 Abs 3 EpiG-Berechnungsverordnung ermittelten Fortschreibungsquotienten in dem hierfür vorgesehenen Feld ein (Position 17).
- Bitte erläutern Sie ausführlich die Umstände und Tatsachen, die zu dem von Ihnen angegebenen Fortschreibungsquotienten im Sinne des § 4 Abs 3 EpiG-Berechnungsverordnung geführt haben, im hierfür vorgesehenen Bereich (Position 18).
- Bitte fügen Sie diesem Antrag die für die Ermittlung des Fortschreibungsquotienten im Sinne des § 4 Abs 3 EpiG-Berechnungsverordnung relevanten Berechnungsunterlagen bei.

- Hinsichtlich der korrekten Vorgehensweise bei der Befüllung des vorliegenden Berechnungsformulars finden Sie eine detaillierte Anleitung in der Unterlage "Beispiele zum Berechnungsformular im Sinne der EpiG-Berechnungsverordnung".
- Verdienstentgang, bevor Sie mit der Befüllung des Tabellenblatts Entschädigungsanspruch beginnen.

### **Berechnungsformular**

Berechnung im Sinne von § 3 Abs 1 iVm § 4 Abs 3 EpiG-Berechnungsverordnung

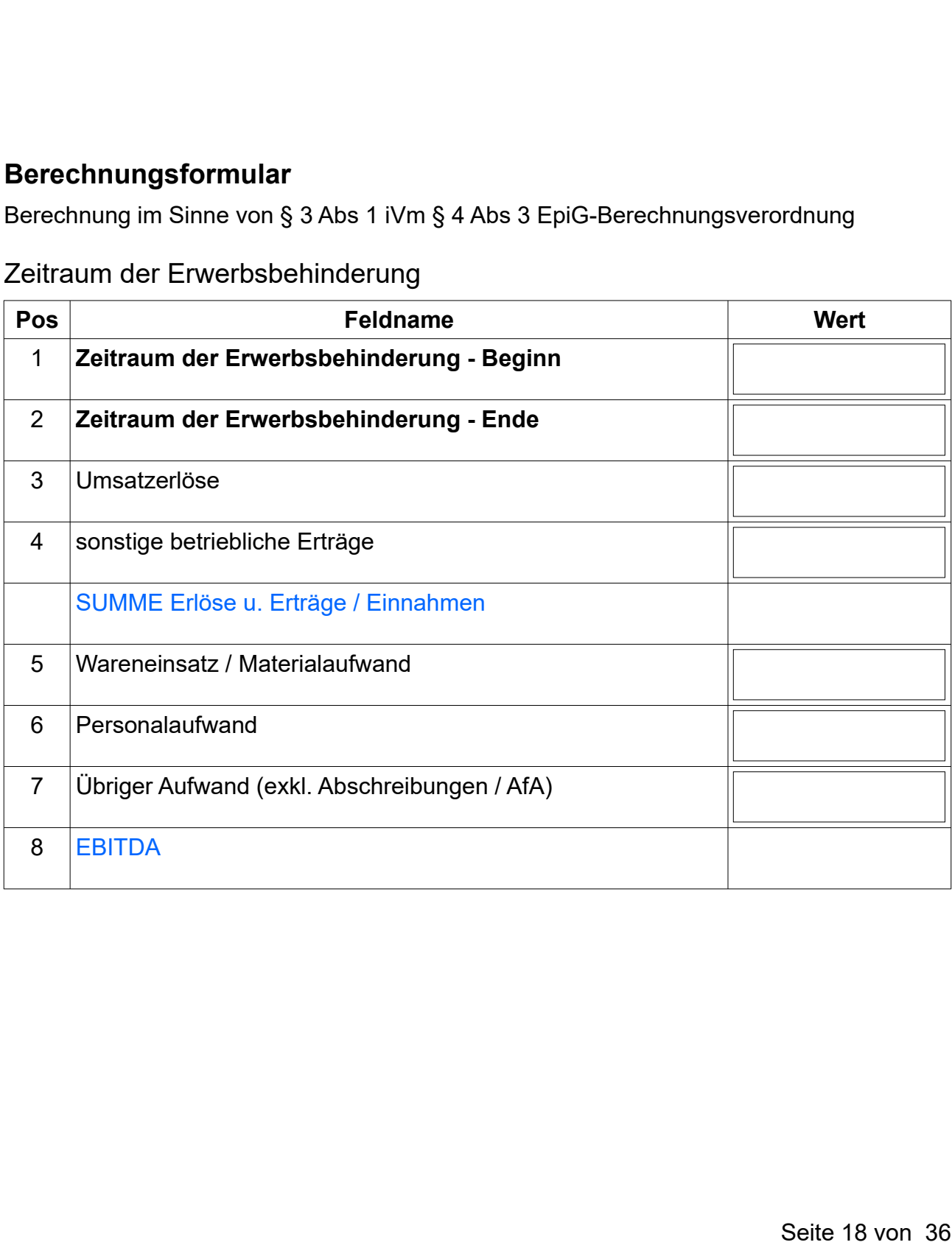

Zeitraum der Erwerbsbehinderung

## Vorjahresperiode

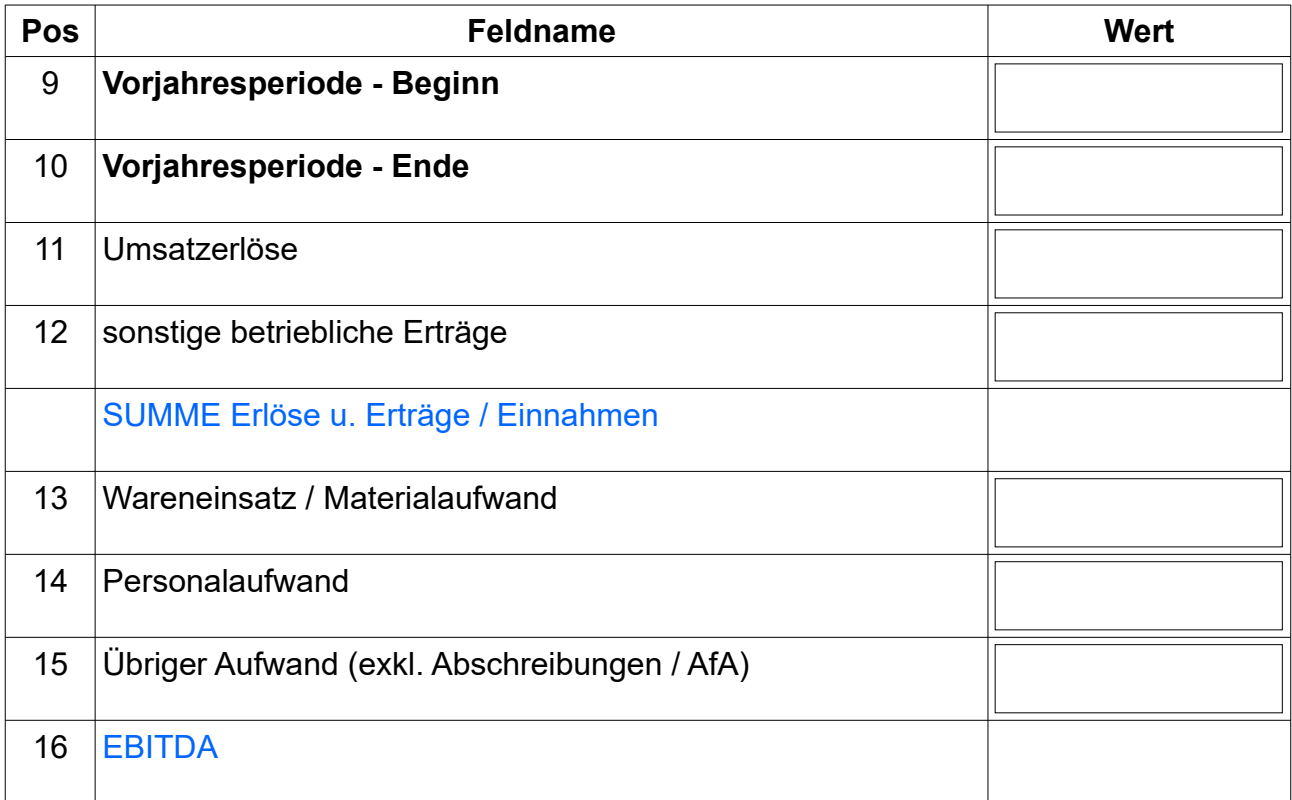

## Ergebnis

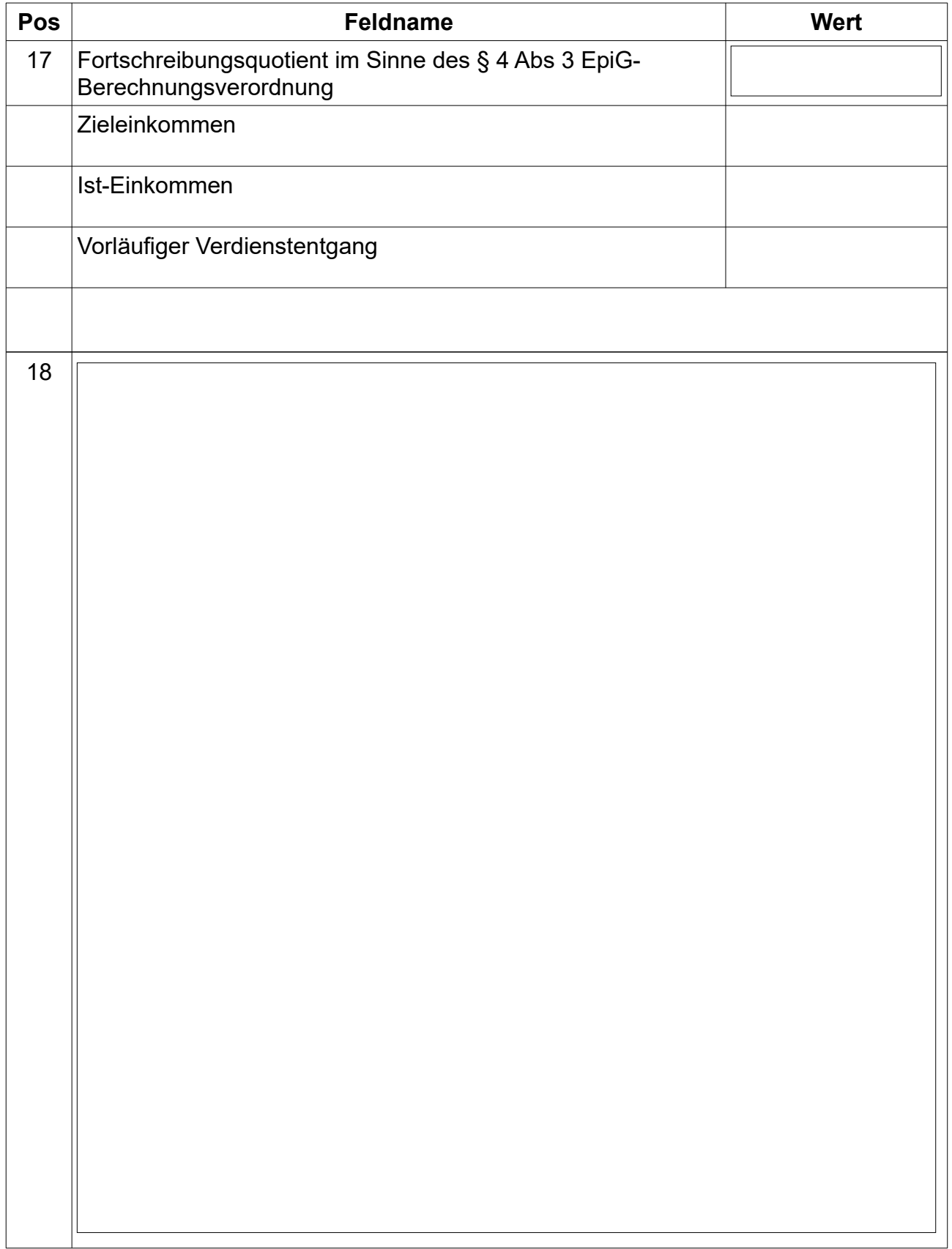

## <span id="page-20-0"></span>**Anwendungsbereich Variante 5**

### **Ausfüllhinweis**

- Bitte bestimmen Sie zunächst den von der Erwerbsbehinderung betroffenen Zeitraum durch Auswahl der (des) entsprechenden Kalendermonate (Kalendermonats), in welche (welchem) der Beginn und das Ende der Erwerbsbehinderung hineinfallen. Verwenden Sie bitte für die Auswahl des (der) Kalendermonats (Kalendermonate) die hierfür vorgesehenen Dropdown-Felder (Position 1-2).
- Bitte tragen Sie in den Positionen 3-7 die aus Ihrer Datengrundlage bzw Ihren Aufzeichnungen ableitbaren Bestandteile zur Ermittlung des EBITDA ein. Die Bestimmung der einzelnen Bestandteile des EBITDA hat im Sinne der in der Anlage A zur EpiG-Berechnungsverordnung vorgesehenen Berechnungslogik zu erfolgen. Das in der Position 8 ermittelte Ergebnis entspricht dem Ist-Einkommen des von der Erwerbsbehinderung betroffenen Zeitraums.
- Bitte bestimmen Sie den Zeitraum des vorangegangenen Kalenderjahres, welcher dem Zeitraum entspricht, in welchem die Erwerbsbehinderung zur Gänze oder zum Teil angedauert hat. Verwenden Sie bitte hierfür die vorgesehenen Dropdown-Felder (Position 9-10).
- Bitte tragen Sie in den Positionen 11-15 die aus Ihrer Datengrundlage bzw Ihren Aufzeichnungen ableitbaren Bestandteile zur Ermittlung des EBITDA ein. Die Bestimmung der einzelnen Bestandteile des EBITDA hat im Sinne der in der Anlage A zur EpiG-Berechnungsverordnung vorgesehenen Berechnungslogik zu erfolgen. Das in der Position 16 ermittelte Ergebnis entspricht somit dem um außergewöhnliche bzw nicht regelmäßige Erträge und Aufwendungen bereinigten Einkommen in jenem Zeitraum, der dem Zeitraum der Erwerbsbehinderung im vorangegangenen Kalenderjahr entspricht.
- Bitte tragen Sie den gemäß § 4 Abs 4 EpiG-Berechnungsverordnung vorgesehenen VPI für den Zeitraum der Erwerbsbehinderung in dem hierfür vorgesehenen Feld ein (Position 17). Den für die Bestimmung des Fortschreibungsquotienten im Sinne des § 4 Abs 4 EpiG-Berechnungsverordnung relevanten VPI können Sie auf der Website der Statistik Austria abrufen: [Statistik Austria Verbraucherpreisindex](http://www.statistik.at/web_de/statistiken/wirtschaft/preise/verbraucherpreisindex_vpi_hvpi/index.html)
- Bitte tragen Sie den gemäß § 4 Abs 4 EpiG-Berechnungsverordnung vorgesehenen VPI der Vorjahresperiode in das hierfür vorgesehene Feld ein (Position 18).

- Bitte beachten Sie, dass die Verwendung des in der Position 19 ermittelten Fortschreibungsquotienten zur Ermittlung des vorläufigen Verdienstentgangs nur unter gewissen Umständen gemäß § 4 Abs 4 EpiG-Berechnungsverordnung möglich ist.
- Hinsichtlich der korrekten Vorgehensweise bei der Befüllung des vorliegenden Berechnungsformulars finden Sie eine detaillierte Anleitung in der Unterlage "Beispiele zum Berechnungsformular im Sinne der EpiG-Berechnungsverordnung".
- Verdienstentgang, bevor Sie mit der Befüllung des Tabellenblatts Entschädigungsanspruch beginnen.

#### **Berechnungsformular**

Berechnung im Sinne von § 3 Abs 1 iVm § 4 Abs 4 EpiG-Berechnungsveordnung

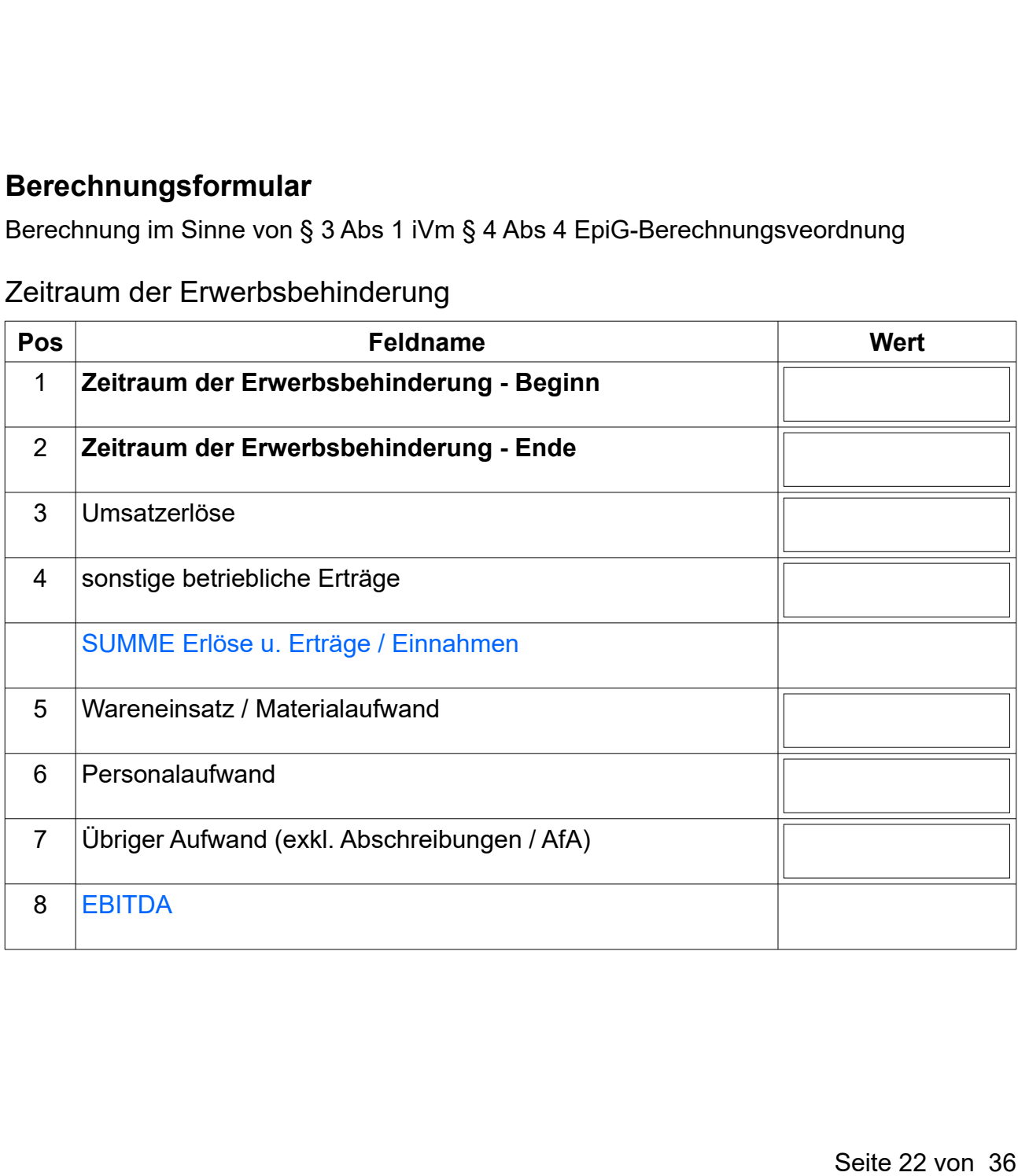

#### Zeitraum der Erwerbsbehinderung

## Vorjahresperiode

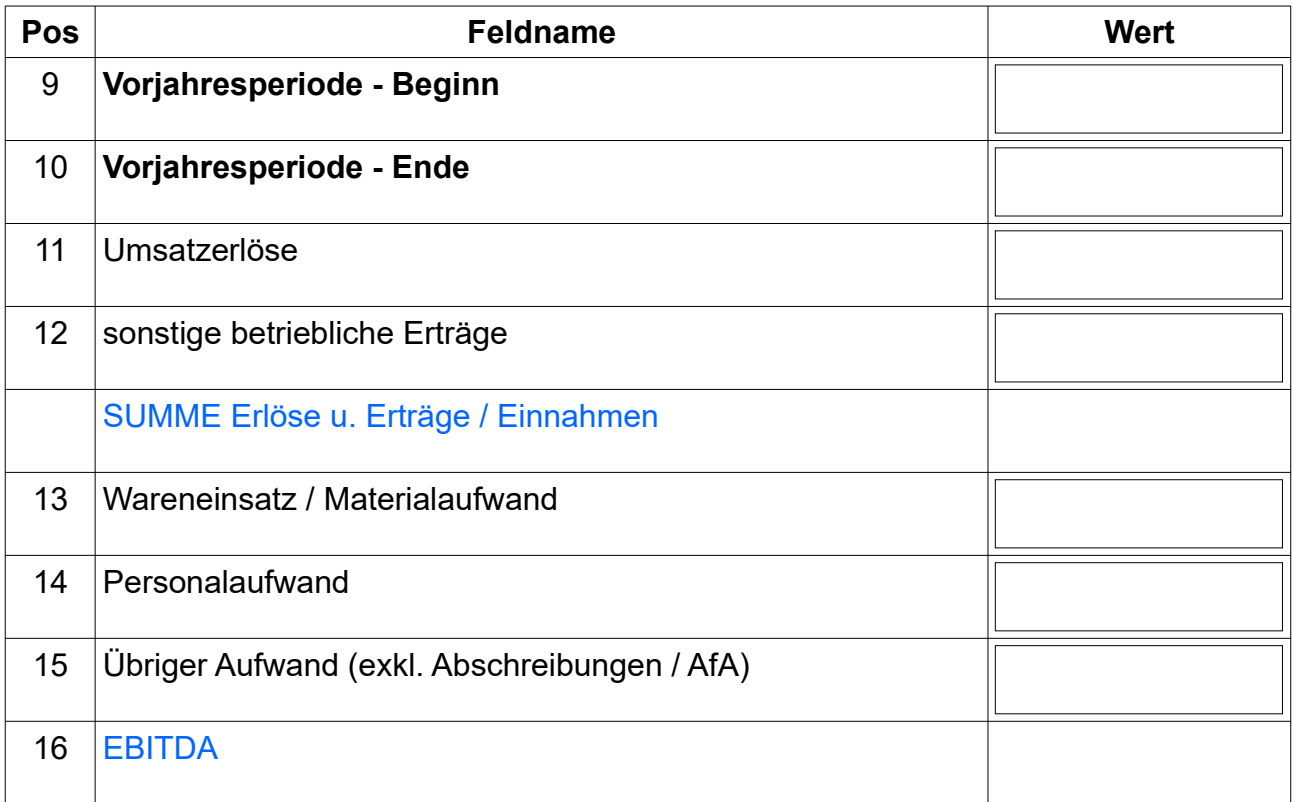

## Ergebnis

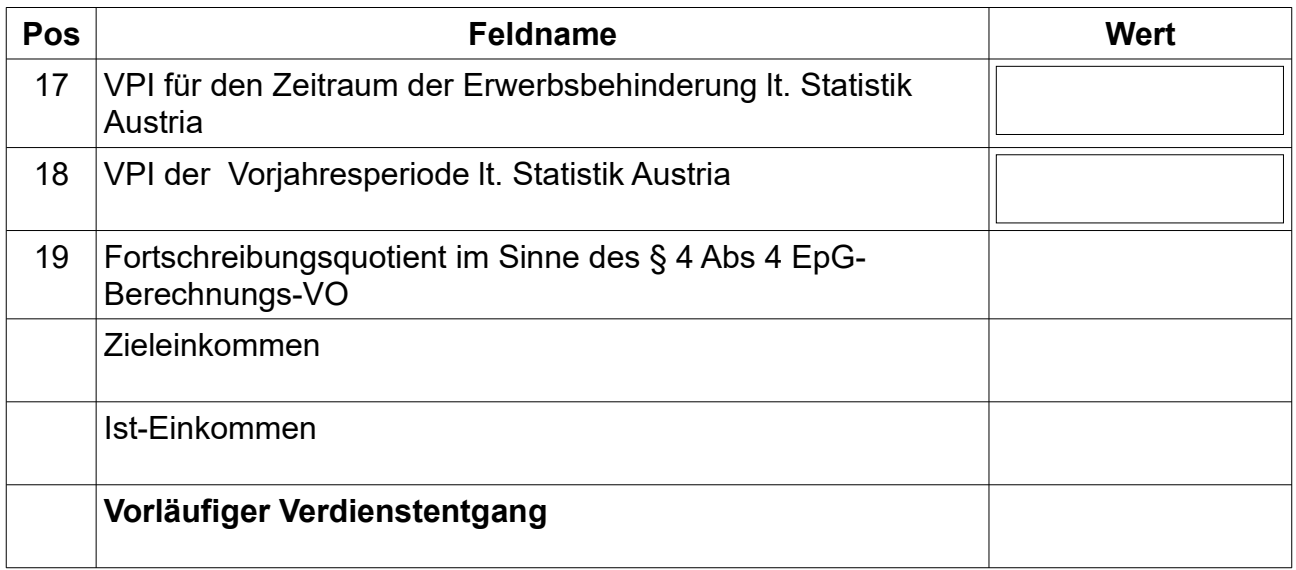

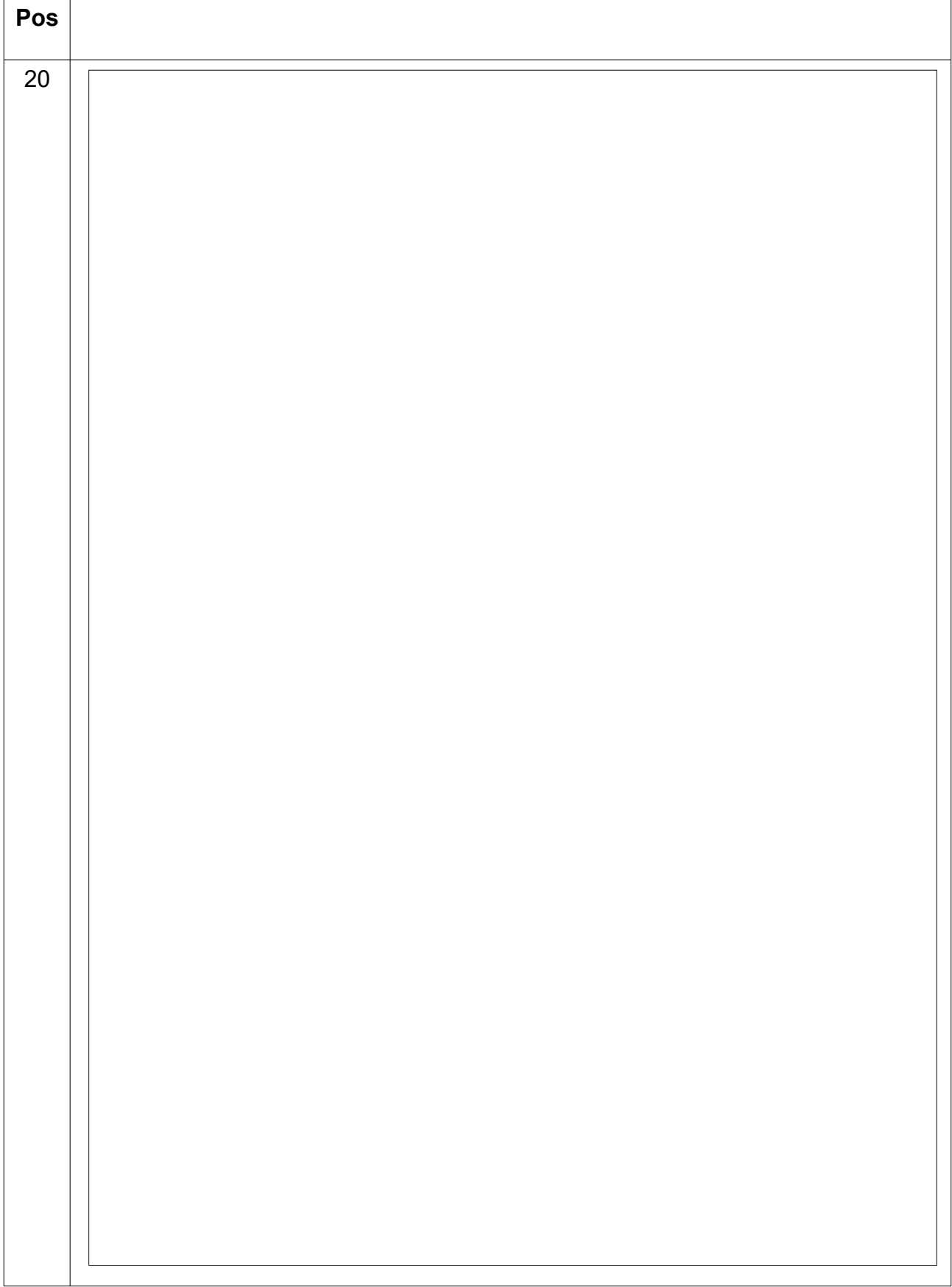

## <span id="page-24-0"></span>**Anwendungsbereich Variante 6**

#### **Ausfüllhinweis**

- Bitte bestimmen Sie zunächst den von der Erwerbsbehinderung betroffenen Zeitraum durch Auswahl der (des) entsprechenden Kalendermonate (Kalendermonats), in welche (welchem) der Beginn und das Ende der Erwerbsbehinderung hineinfallen. Verwenden Sie bitte für die Auswahl des (der) Kalendermonats (Kalendermonate) die hierfür vorgesehenen Dropdown-Felder (Position 1-2).
- Bitte tragen Sie in den Positionen 3-7 die aus Ihrer Datengrundlage bzw Ihren Aufzeichnungen ableitbaren Bestandteile zur Ermittlung des EBITDA ein. Die Bestimmung der einzelnen Bestandteile des EBITDA hat im Sinne der in der Anlage A zur EpiG-Berechnungsverordnung vorgesehenen Berechnungslogik zu erfolgen. Das in der Position 8 ermittelte Ergebnis entspricht somit dem um außergewöhnliche bzw nicht regelmäßige Erträge und Aufwendungen bereinigten Ist-Einkommen des von der Erwerbsbehinderung betroffenen Zeitraums.
- Bitte bestimmen Sie das Kalendermonat, in welchem das Ersatzzieleinkommen im Sinne des § 2 Z 8 EpiG-Berechnungsverordnung erwirtschaftet wurde, durch Bestätigung des hierfür vorgesehenen Dropdown-Feldes (Position 9).
- Bitte tragen Sie in den Position 10-14 die aus Ihrer Datengrundlage bzw Ihren Aufzeichnungen ableitbaren Bestandteile zur Ermittlung des EBITDA ein. Die Bestimmung der einzelnen Bestandteile des EBITDA hat im Sinne der in der Anlage A zur EpiG-Berechnungsverordnung vorgesehenen Berechnungslogik zu erfolgen. Das in der Position 15 ermittelte Ergebnis entspricht somit dem um außergewöhnliche bzw nicht regelmäßige Erträge und Aufwendungen bereinigten Ersatzzieleinkommen im Sinne des § 2 Z 8 EpiG-Berechnungsverordnung.
- Hinsichtlich der korrekten Vorgehensweise bei der Befüllung des vorliegenden Berechnungsformulars finden Sie eine detaillierte Anleitung in der Unterlage "Beispiele zum Berechnungsformular im Sinne der EpiG-Berechnungsverordnung".
- Bitte ermittlen Sie zunächst den auf Basis Ihrer Unterlagen ableitbaren vorläufigen<br>Verdienstentgang, bevor Sie mit der Befüllung des Tabellenblatts<br>Entschädigungsanspruch beginnen.<br>**hnungsformular**<br>nung im Sinne von § 3 A Verdienstentgang, bevor Sie mit der Befüllung des Tabellenblatts Entschädigungsanspruch beginnen.

### **Berechnungsformular**

Berechnung im Sinne von § 3 Abs 3 EpiG-Berechnungsverordnung

## Erwerbsbehinderung

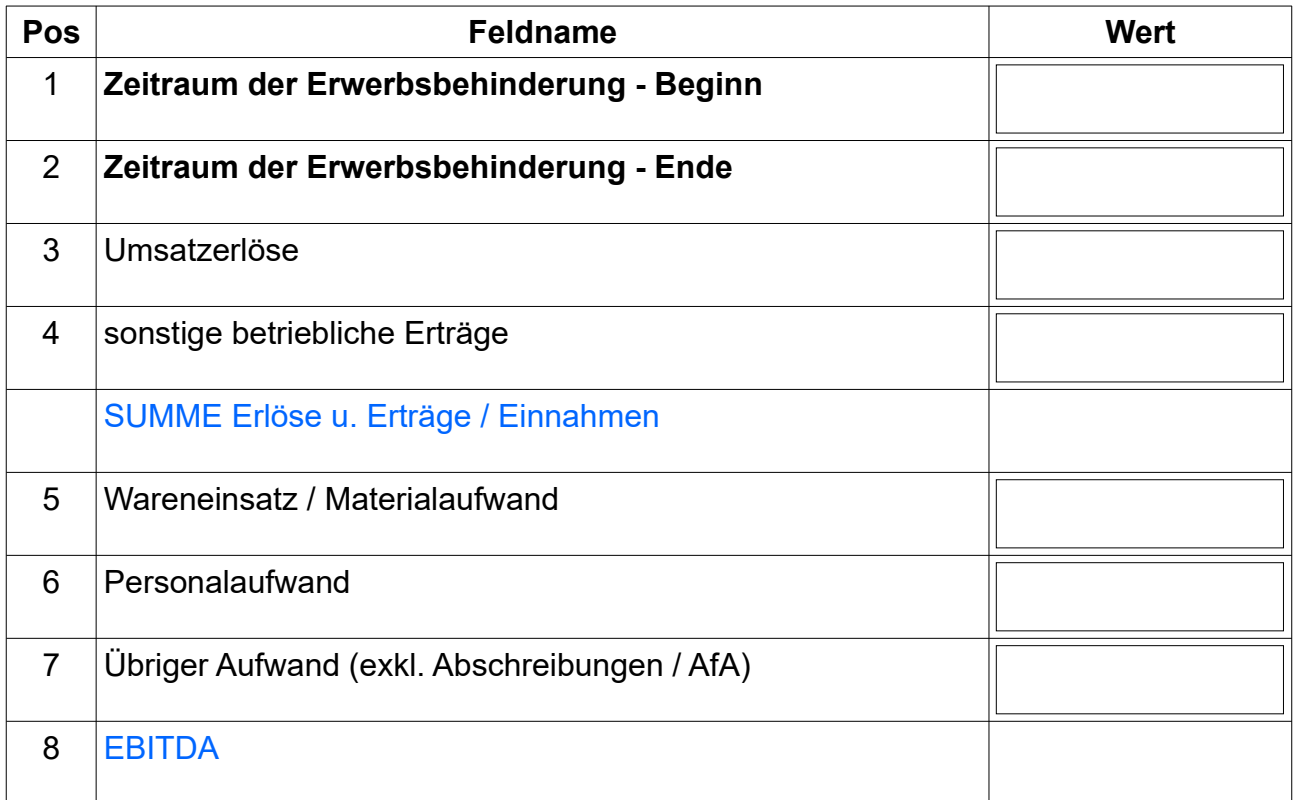

### Ersatzzieleinkommen

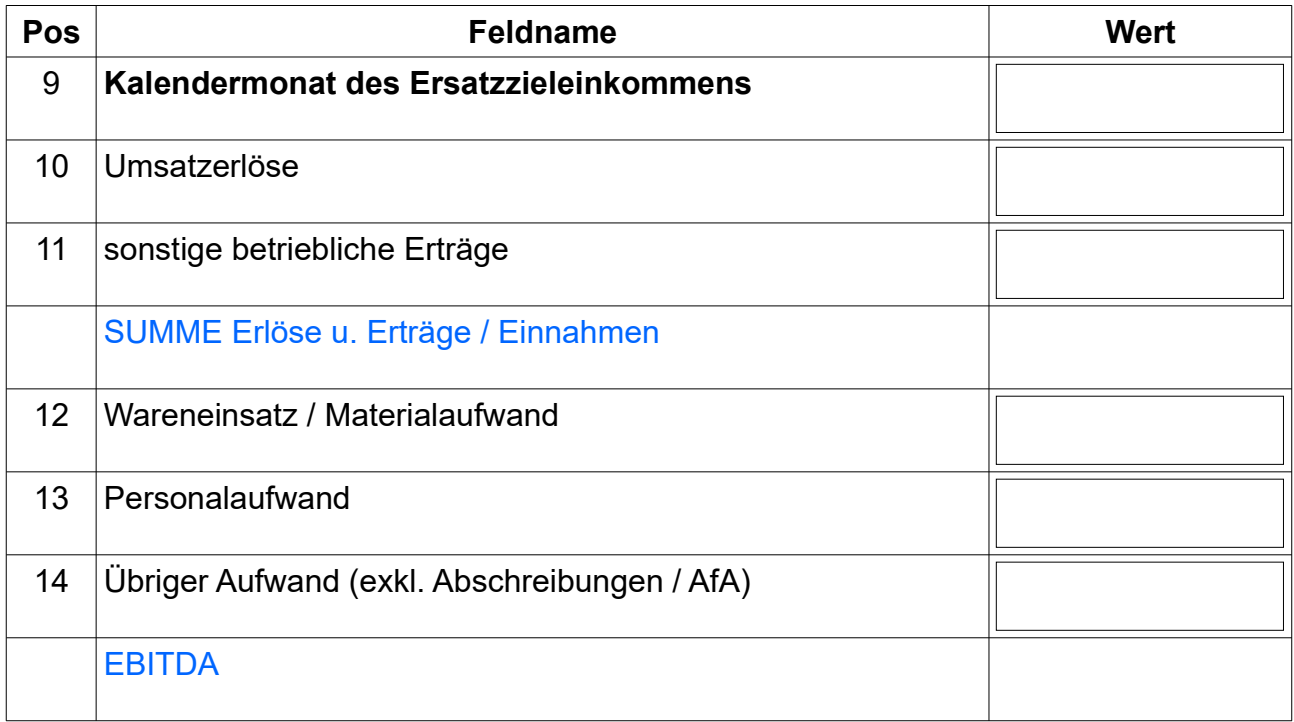

## Ergebnis

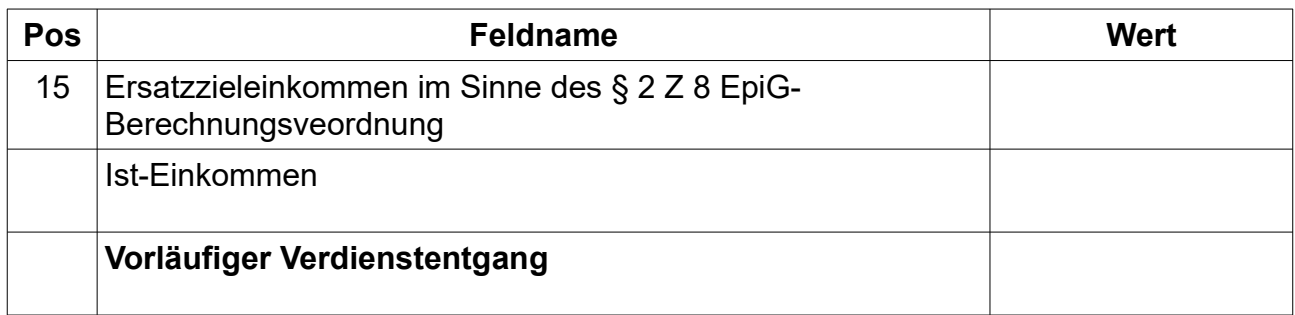

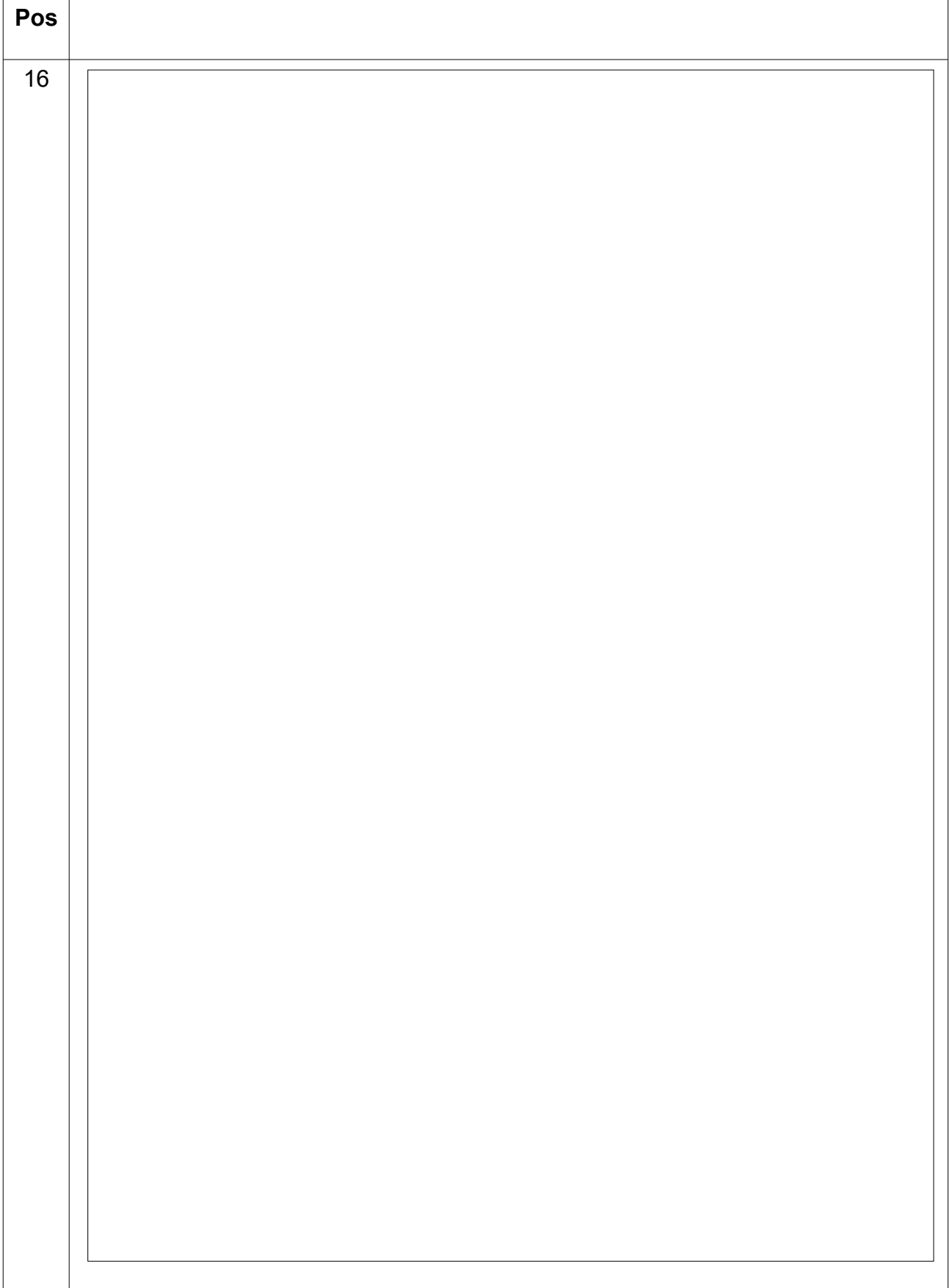

## <span id="page-28-0"></span>**Anwendungsbereich Variante 7**

#### **Ausfüllhinweis**

- Bitte bestimmen Sie zunächst den von der Erwerbsbehinderung betroffenen Zeitraum durch Auswahl der (des) entsprechenden Kalendermonate (Kalendermonats), in welche (welchem) der Beginn und das Ende der Erwerbsbehinderung hineinfallen. Verwenden Sie bitte für die Auswahl des (der) Kalendermonats (Kalendermonate) die hierfür vorgesehenen Dropdown-Felder (Position 1-2).
- Bitte tragen Sie in den Positionen 3-7 die aus Ihrer Datengrundlage bzw Ihren Aufzeichnungen ableitbaren Bestandteile zur Ermittlung des EBITDA ein. Die Bestimmung der einzelnen Bestandteile des EBITDA hat im Sinne der in der Anlage A zur EpiG-Berechnungsverordnung vorgesehenen Berechnungslogik zu erfolgen. Das in der Position 8 ermittelte Ergebnis entspricht somit dem um außergewöhnliche bzw nicht regelmäßige Erträge und Aufwendungen bereinigten Ist-Einkommen des von der Erwerbsbehinderung betroffenen Zeitraums.
- Bitte tragen Sie das durch geeignete Unterlagen bescheinigte voraussichtliche wirtschaftliche Einkommen im Sinne des § 3 Abs 4 EpiG-Berechnungsverordnung in dem hierfür vorgesehenen Feld ein (Position 9).
- Hinsichtlich der korrekten Vorgehensweise bei der Befüllung des vorliegenden Berechnungsformulars finden Sie eine detaillierte Anleitung in der Unterlage "Beispiele zum Berechnungsformular im Sinne der EpiG-Berechnungsverordnung".
- Bitte fügen Sie diesem Antrag die für die Ermittlung des voraussichtlichen wirtschaftlichen Einkommen im Sinne des § 3 Abs 4 EpiG-Berechnungsverordnung relevanten Berechnungsunterlagen bei.
- Bitte ermittlen Sie zunächst den auf Basis Ihrer Unterlagen ableitbaren vorläufigen<br>Verdienstentgang, bevor Sie mit der Befüllung des Tabellenblatts<br>Entschädigungsanspruch beginnen.<br>Seite 29 von 36 Verdienstentgang, bevor Sie mit der Befüllung des Tabellenblatts Entschädigungsanspruch beginnen.

## **Berechnungsformular**

Berechnung im Sinne von § 3 Abs 4 EpiG-Berechnungsverordnung

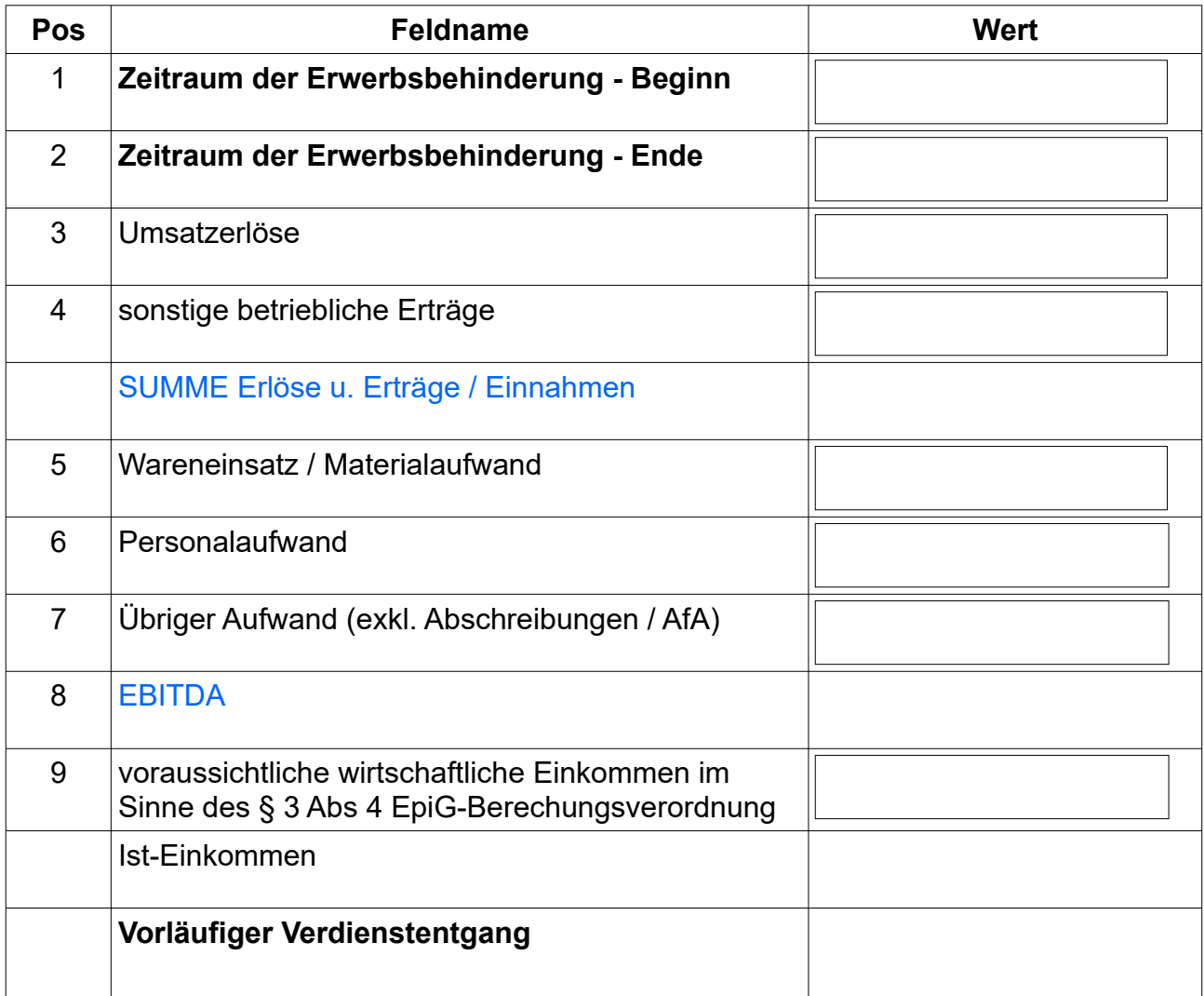

## <span id="page-30-0"></span>**Anwendungsbereich Variante 8**

### **Ausfüllhinweis**

•

- Bitte bestätigen Sie mit "Ja" dass Sie Kleinunternehmer gemäß § 6 Abs 1 Z 27 UStG 1994 sind, andernfalls ist diese Anwendungsvariante nicht zulässig. Verwenden Sie bitte das hierfür vorgesehene Dropdown-Feld auf der Position 1.
- Es ist die Anzahl der von der Erwerbsbehinderung betroffenen Kalendertage einzutragen, die Berechnung erfolgt anschließend mit dem Pauschalbetrag in Höhe von EUR 86,- gemäß § 3 Abs 6 EpiG-Berechnungsverordnung auf der Position 2.
- Hinsichtlich der korrekten Vorgehensweise bei der Befüllung des vorliegenden Berechnungsformulars finden Sie eine detaillierte Anleitung in der Unterlage "Beispiele zum Berechnungsformular im Sinne der EpiG-Berechnungsverodnung".
	- Bitte ermittlen Sie zunächst den auf Basis Ihrer Unterlagen ableitbaren vorläufigen<br>Verdienstentgang, bevor Sie mit der Befüllung des Tabellenblatts<br>Entschädigungsanspruch beginnen.<br>Entschädigungsanspruch beginnen.<br>Seite 3 Verdienstentgang, bevor Sie mit der Befüllung des Tabellenblatts Entschädigungsanspruch beginnen.

## **Berechnungsformular**

Berechnung im Sinne von § 3 Abs 6 EpiG-Berechnungsverordnung

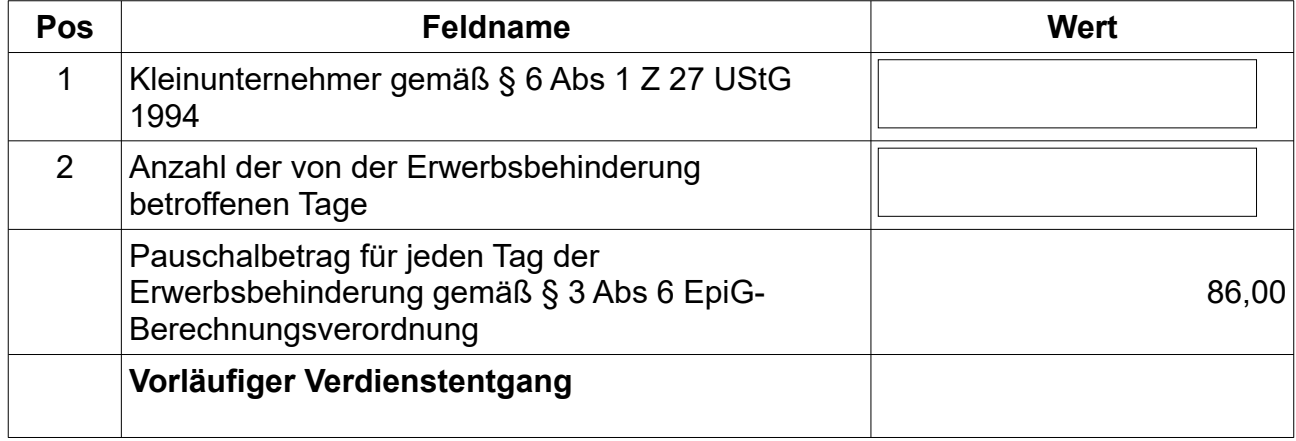

## <span id="page-32-0"></span>**Entschädigungsanspruch**

#### **Ausfüllhinweis Entschädigungsanspruch**

- Bitte tragen Sie in den Formularfeldern sämtliche Zuwendungen ein, die im Sinne des § 5 EpiG-Berechnungsverordnung als verdienstentgangmindernd zu klassifizieren sind (Position 2-13).
- Bitte stellen Sie hierbei sicher, dass diese Zuwendung nicht bereits im Rahmen der Ermittlung des vorläufigen Verdienstentgangs und somit bei der Bestimmung des Ist-Einkommens berücksichtigt wurden (Position 1). Des Weiteren vermeiden Sie bitte die Angabe zusammengefasster Posten oder Summen. Jede Zuwendung ist in den hierfür vorgesehenen Feldern mit der entsprechenden Bezeichnung sowie der betragsmäßigen Höhe einzeln und getrennt voneinander anzugeben (Position 2- 13).
- Bitte beachten Sie, dass jene Zuwendung, die für einen längeren Zeitraum als jenen der Erwerbsbehinderung beantragt oder gewährt wurden, gemäß § 5 EpiG-Berechnungsverordnung aliquot in die Ermittlung des Entschädigungsanspruchs einzubeziehen sind (Position 2-13).
- Bitte führen Sie bei den unter den Positionen 2-13 angeführten Zuwendungen die gemäß § 5 Z 2 EpiG-Berechnungsverordnung geforderte Differenzierung durch, ob es sich bereits um "gewährte" oder lediglich "beantragte" Zuwendungen handelt. Bestätigen Sie Ihre Auswahl durch die hierfür vorgesehenen Dropdown-Felder (Position 2-13).
- Sollte eine der bereits im Berechnungsformular angeführten Zuwendungen nicht auf Sie zutreffen, können Sie dies mit den hierfür vorgesehenen Dropdown-Felder durch die Auswahl "nicht anwendbar" aus der Berechnungslogik ausschließen (Position 2-3).

#### EpiG Berechnungstool – Entschädigungsanspruch

- Bitte tragen Sie die gemäß § 3 Abs 2 EpiG-Berechnungsverordnung angefallenen Steuerberater-, Wirtschaftsprüfer- oder Bilanzbuchhalterkosten in dem hierfür vorgesehenen Feld ein (Position 14). Stellen Sie hierbei bitte sicher, dass diese Kosten nicht bereits im Rahmen der Ermittlung des vorläufigen Verdienstentgangs und somit bei der Bestimmung des Ist-Einkommens berücksichtigt wurden (Position 1). Des Weiteren beachten Sie bitte, dass die absolute Obergrenze der anrechenbaren Kosten im Sinne des § 3 Abs 2 EpiG-Berechnungsverordnung EUR 1.000,- beträgt. Mangels erforderlicher Bestätigung durch einen Steuerberater, Wirtschaftsprüfer oder Bilanzbuchhalter bei Anwendung der Variante 8 (§ 6 Abs 2 EpiG-Berechnungsverordnung) ist die Berücksichtigung allfälliger Kosten im Sinne des § 3 Abs 2 EpiG-Berechnungsverordnung nicht möglich.
- Vorbehaltlich der Tatsache, dass die im Sinne der EpiG-Berechnungsverordnung vorgesehene Berechnungslogik eingehalten wurde, entspricht die unter der Position 15 ermittelte Summe dem Entschädigungsanspruch auf Verdienstentgang im Sinne des § 32 EpiG.
- Als Hilfestellung, um die korrekte Vorgehensweise bei der Befüllung des vorliegenden Berechnungsformulars im Sinne der EpiG-Berechnungsverordnung im Zusammenhang mit den verdienstentgangmindernd anzusetzenden Zuwendungen sicherzustellen, finden Sie eine detaillierte Anleitung in der Unterlage "Beispiele zum Berechnungsformular im Sinne der EpiG-Berechnungsveordnung".

### **Berechnungsformular Entschädigungsanspruch**

Ermittlung des Verdienstentgangs nach Berücksichtigung der Zuwendungen im Sinne des § 5 EpG-Berechnungsverordnung

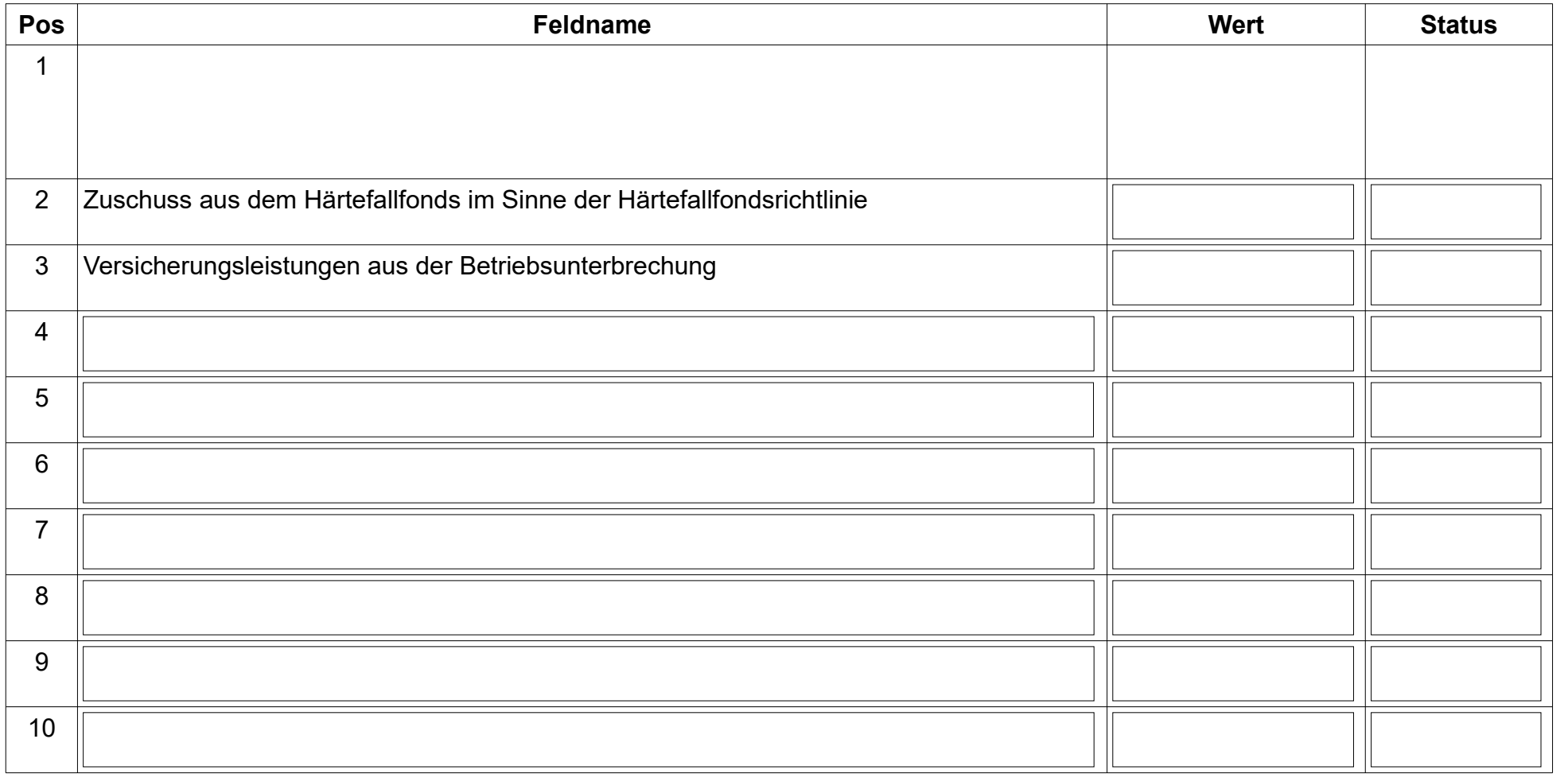

Seite 35 von 36

#### EpiG Berechnungstool – Entschädigungsanspruch

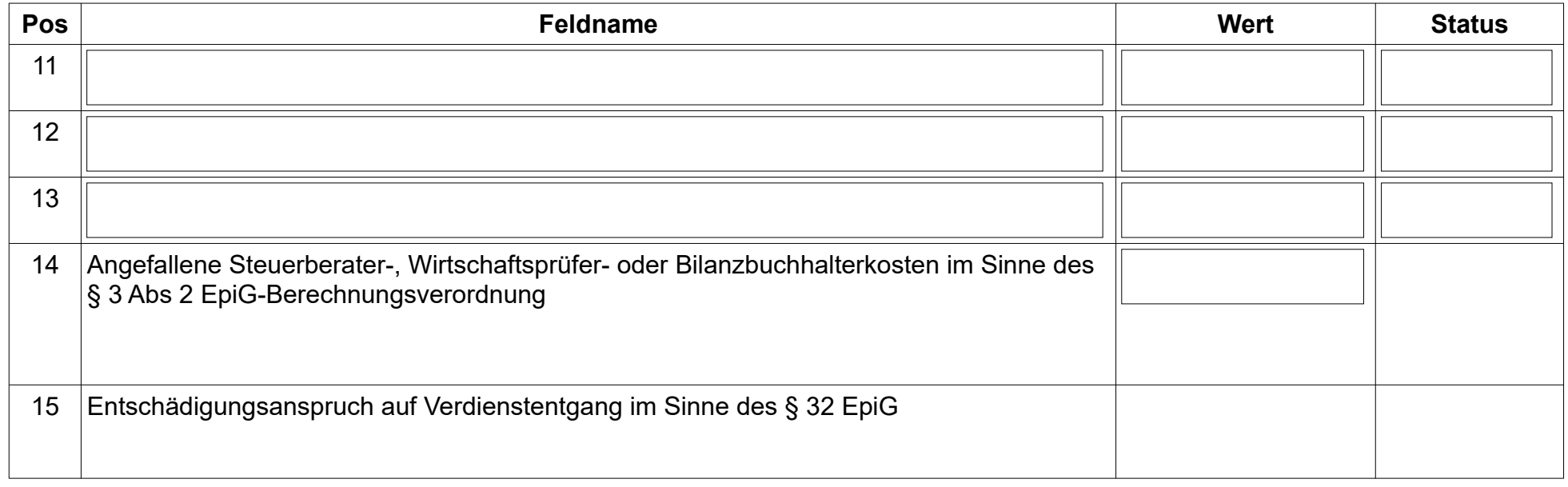

……………………………………..………………………………………………………...

Firmenstempel und Unterfertigung durch Antragsteller oder elektronische Signatur.